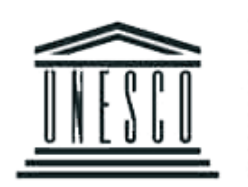

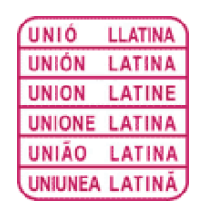

# Como assegurar a presença de uma língua no ciberespaço?

Marcel Diki-Kidiri

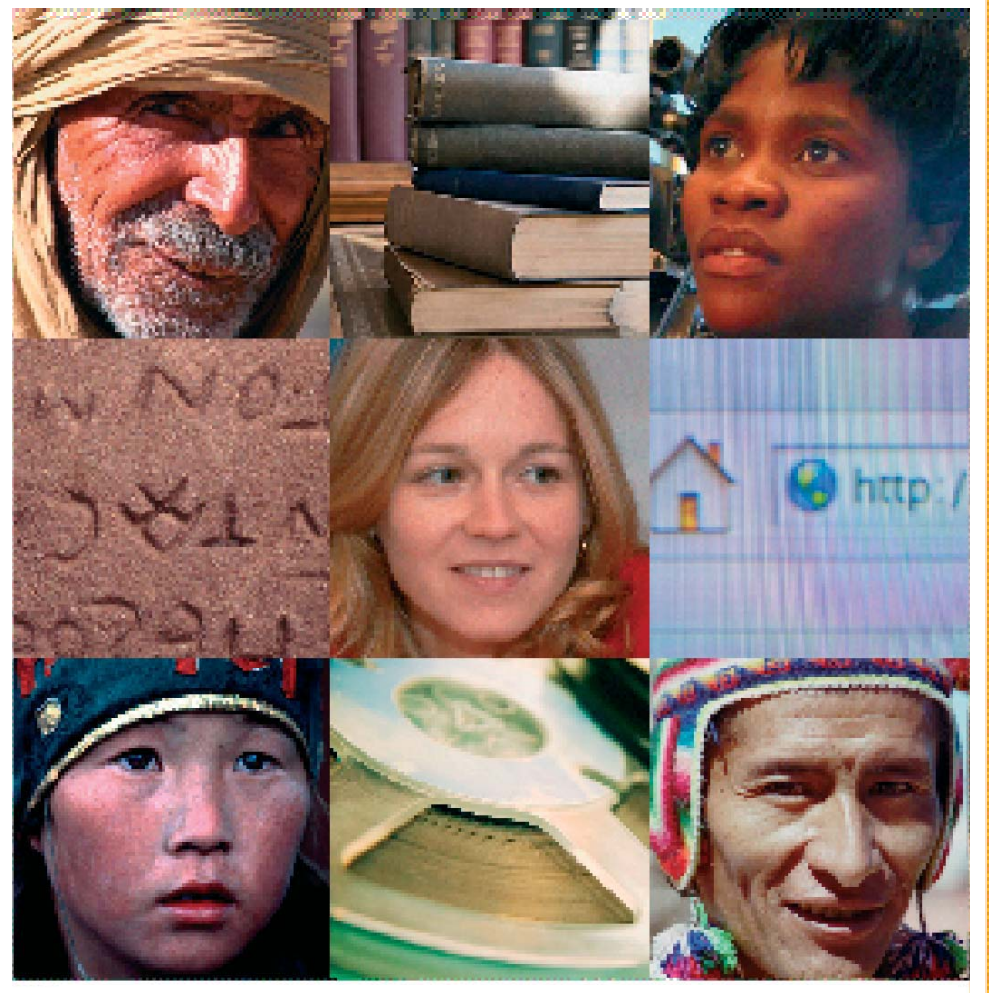

PIPT – Programa Informação para Todos Sector da Comunicação e da Informação

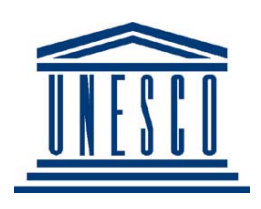

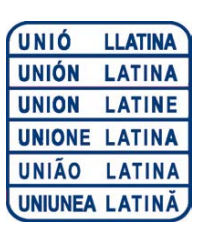

# **Como assegurar a presença de uma língua no ciberespaço?**

#### Marcel Diki-Kidiri

Investigador do CNRS, Laboratório «Linguagem, Línguas e Culturas da África Negra» (LLACAN)

**PIPT – Programa Informação para Todos**

Título original: *Comment assurer la présence d'une langue dans le cyberespace ? de Marcel Diki-Kidiri* Publicado pela Organização das Nações Unidas para a Educação, Ciência e Cultura (UNESCO), Paris, França © UNESCO 2007 © UNIÃO LATINA – DTIL 2007 para a tradução em língua portuguesa

A apresentação dos factos contidos nesta publicação, bem como as opiniões que aí se encontram expressas, não correspondem necessariamente às da UNESCO, e não comprometem esta mesma Organização. As denominações utilizadas nesta publicação e a apresentação dos dados que aí se encontram não implicam, por parte da UNESCO, nenhuma tomada de posição quanto ao estatuto jurídico dos países, territórios, cidades ou zonas mencionadas, nem quanto às suas autoridades ou traçado das suas fronteiras ou limites.

A tradução para a língua portuguesa foi realizada sob a responsabilidade da UNIÃO LATINA – DTIL.

Esta obra foi elaborada no âmbito do Estudo sobre o Multilinguismo no Ciberespaço, levado a cabo pela UNIÃO LATINA – DTIL, a pedido da UNESCO.

#### Tradutora: Vanda Dias

Revisoras: Rute Costa e Raquel Silva (Centro de Linguística da Universidade Nova de Lisboa)

## **Preâmbulo**

s línguas são, antes de mais, instrumentos que permitem adquirir uma certa autonomia educativa e cultural. Para além de favorecerem a transmissão de conhecimentos entre gerações, são também meios de divulgação de culturas e tradições, entre e no seio de diferentes grupos étnicos, e em diferentes zonas geográficas. O fenómeno do desenvolvimento e o desaparecimento das línguas faz parte da evolução e do declínio das civilizações. O latim –língua morta– desempenha, ainda hoje, uma influência determinante nas línguas vivas, inclusive enquanto base inicial para o primeiro código padrão para computadores, o código ASCII. A língua materna é também o primeiro motor para a liberdade de expressão.

O desaparecimento de algumas línguas é um fenómeno presente ao longo da História. De facto, mesmo em países oficialmente monolingues, as novas políticas vão no sentido de assegurar a expressão nas línguas endógenas como qualquer outro direito humano.

Segundo um estudo realizado pelo *Ethnologue*, o índice de diversidade linguística por região demonstra que a África é o continente que possui o indicador mais elevado no mundo. Alguns dados apontam para o facto de a diversidade linguística global estar, actualmente, em declínio. Outro factor preocupante: segundo algumas estimativas, metade das línguas desaparecerá por volta de 2050.

As tecnologias da informação e da comunicação desempenham um papel determinante nas transformações linguísticas ocorridas no mundo podendo, assim, vir a transformar-se num importante meio de comunicação entre as diferentes comunidades linguísticas. Paradoxalmente, elas poderão, também, ser um factor agravante da marginalização das línguas no ciberespaço. Existem cerca de 6 000 línguas no mundo, das quais 12 correspondem a

98 % das páginas web. O inglês, que detém 72 % dessas páginas é, indubitavelmente, o idioma dominante, segundo um estudo feito por O'Neill, Lavoie e Bennet, em 2003.

Assim, o desafio perante a comunidade internacional será o de ultrapassar os obstáculos, colossais, por forma a assegurar a criação de um ciberespaço multilíngue e culturalmente diversificado.

No intuito de alcançar este objectivo, a UNESCO – com a ajuda da União Latina e o contributo intelectual do perito Marcel Diki-Kidiri – publica o presente documento técnico, no âmbito da série de publicações do «Programa Informação para Todos».

De acordo com a «Recomendação sobre a promoção e uso do multilinguismo e o acesso universal ao ciberespaço», adoptada pela Conferência Geral da UNESCO aquando da 32\$ Sessão, a presente publicação pretende contribuir para facilitar a tomada de decisões a favor da inclusão de novas línguas no espaço digital.

#### **Abdul Waheed Khan**

Vice-Director Geral para a Comunicação e Informação

# **Índice**

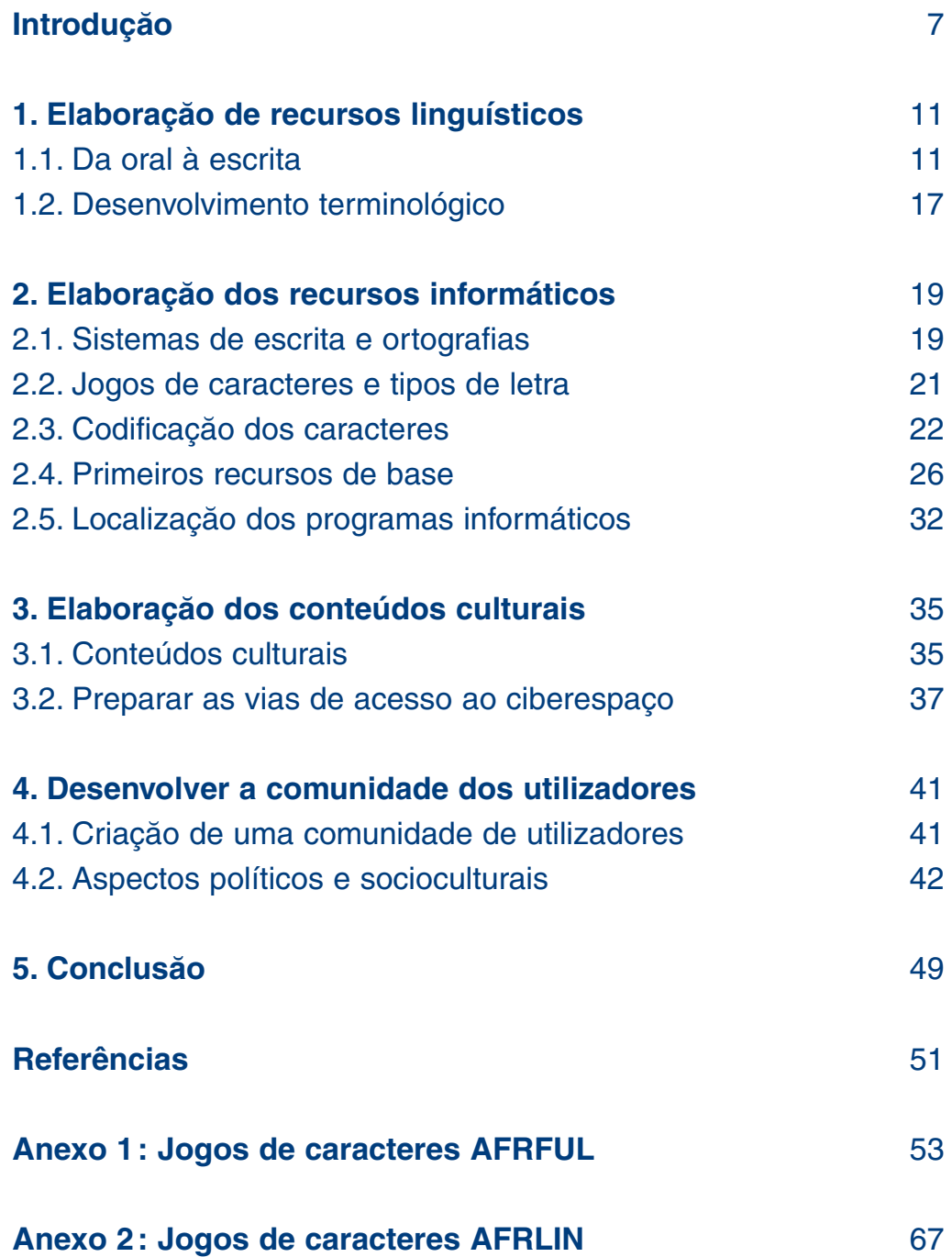

### <span id="page-7-0"></span>**Introdução**

O ciberespaço está aberto a todas as línguas do mundo, dado que a sua infra-estrutura não está submetida à autoridade de um poder central, que decidiria assim da sua utilização. Basta, em princípio, dispor de um computador ligado a um fornecedor de acesso à Internet para visualizar, na Rede, dados textuais, iconográficos ou sonoros na língua que se desejar. A concretização deste princípio, factor fundamental da democracia a nível mundial, necessita, no entanto, que estejam reunidas um certo número de condições técnicas e de recursos humanos e financeiros, que serão alvo de análise no presente estudo. Ao redigir este estudo, quisemos responder da forma mais simples possível à seguinte questão: como fazer com que uma língua menos dotada de recursos linguísticos e/ou informáticos e, até, de recursos humanos, consiga ocupar um lugar no ciberespaço e aí ser activa?

*Por extensão, qualquer língua com mais ou menos recursos poderá encontrar algumas respostas neste estudo, se estiver pouco representada no ciberespaço. Descrevemos neste caso o percurso mais longo, o de uma língua que não tem sequer uma representação escrita, mas outras línguas mais favorecidas encontrarão aqui as etapas que lhes dizem respeito, no mesmo caminho.*

Será necessário responder a uma questão preliminar. O que é uma língua menos favorecida? Trata-se de uma língua que não dispõe dos recursos essenciais, por serem insuficientes ou até por não existirem, de que são geralmente dotadas as grandes línguas do mundo, isto é: uma ortografia estável num determinado sistema de escrita, obras de referência (gramáticas, dicionários, obras literárias), obras de difusão massiva (imprensa escrita e audiovisual, filmes, canções e música), obras de cariz técnico e de aprendizagem (publicações técnicas e científicas, obras didácticas, manuais), diversos suportes de comunicação do quotidiano (cartazes, publicidades, correios, notícias, manuais de instruções, etc.), bem como um número significativo de aplicações informáticas nessa mesma língua. No que diz respeito aos recursos humanos, uma língua menos favorecida pode correr o

risco de desaparecer, se for usada apenas por um pequeno número de falantes. Para salvá-la, torna-se então necessário aumentar o número dos seus falantes, ensinando-a por todos os meios técnicos possíveis.

Felizmente, uma língua menos favorecida não acumula necessariamente todas estas lacunas em simultâneo. Ela pode ser maioritária, escrita, ensinada na escola e, no entanto, não possuir meios informáticos ou até recursos linguísticos em quantidade e qualidade suficientes. Será, então, mais justo dizer que as línguas menos favorecidas são-no de maneira muito diversa, indo desde as línguas que estão em perigo de extinção, até às línguas emergentes, as quais possuem já uma boa parte destes recursos, mas em número julgado insuficiente e incompleto. Em todos os continentes, há muitas línguas que correspondem à definição de línguas menos favorecidas. Na Europa podemos citar o bretão, o occitano ou ainda o basco, na América, a quase totalidade das línguas ameríndias, na Ásia, o myanmar 1 , citando apenas uma entre centenas, na Oceânia, quase todas as línguas autóctones das Ilhas da Polinésia, da Micronésia e da Melanésia. Em África, onde se fala um terço das línguas do mundo, ou seja, cerca de 2000 línguas, as línguas mais favorecidas (afrikaans, kiswahili, hausa, etc.) contam-se pelos dedos das mãos e pertencem às línguas emergentes e, portanto, menos favorecidas.

Partiremos portanto da hipótese menos favorável, isto é, de uma língua que, outrora, foi portadora de uma cultura florescente, mas que actualmente só é falada por meia dúzia de pessoas idosas, numa pequena aldeia nos confins do mato africano, digamos na África Central, para estar o mais afastado possível da costa. Chamemos a esta língua o *ndeka*. Tal língua não tem, praticamente, nenhuma possibilidade de aceder um dia ao ciberespaço, dado que corre o risco de desaparecer para sempre com a morte do último falante, já que não são muito numerosos os que ainda a praticam. Um dia, eis que um jovem estudante oriundo daquela aldeia se depara com ferramentas como o SPIP, a Wikipédia e tantas outras, que poderiam constituir uma oportunidade excepcional para conservar a memória desta língua e,

<sup>1</sup> Nova denominação da língua outrora chamada *língua birmana*.

por acréscimo, a da aldeia e da cultura dos seus antepassados. Seria até o meio mais seguro de ensinar esta língua aos jovens da sua geração e, assim, dar-lhe uma nova vida. Vem assim ter connosco para o guiarmos no seu projecto. Tendo esta hipótese em mente, o presente trabalho reveste-se de um cariz didáctico, no intuito de acompanhar, passo a passo, todos aqueles que se juntarão a nós em qualquer etapa do caminho para conduzir ao ciberespaço todas as línguas menos favorecidas, independentemente da sua riqueza.

### <span id="page-11-0"></span>**1. Elaboração de recursos linguísticos**

#### **1.1. Da oral à escrita**

O objectivo desta primeira etapa é dotar a língua de um mínimo de recursos linguísticos, ou seja, de uma ortografia recorrendo a um determinado sistema de escrita, de uma gramática escrita, de um dicionário e de uma recolha de textos, a maior possível. É, portanto, um trabalho de linguista que iremos aqui evocar nas grandes linhas, concentrando-nos sempre nos objectivos intermédios mais indispensáveis.

#### *1.1.1. Recolha de textos*

A primeira coisa a fazer é ir ao encontro dos falantes da língua e gravar o maior número de textos possível, relatos de vida, contos, provérbios, cantigas, poemas, lendas, conversas, narrações, etc. Para gravar estes dados, é aconselhável adquirir técnicas de investigação no terreno e utilizar sempre que possível aparelhos de qualidade profissional, a fim de obter uma maior qualidade sonora, dado que o som, assim gravado, será depois submetido a vários tratamentos. Seria uma pena que a qualidade do som se degradasse logo na segunda cópia! Em condições normais de trabalho, as gravações são logo traduzidas com a ajuda dos falantes da língua e transferidas para uma base de dados textual.

#### *1.1.2. Transcrição fonética*

Servindo-se do alfabeto fonético internacional (API), os linguistas podem transcrever, com a maior das fidelidades, qualquer som de qualquer língua do mundo. Os textos recolhidos podem, assim, ser transcritos mas é necessário ter em mente que a transcrição fonética reproduz fidedignamente cada som, tal como este é pronunciado num determinado momento. Ora, em francês, por exemplo, numa palavra como *papa* (papá), o primeiro *P* é ligeiramente mais explosivo do que o segundo, dado que está no início da palavra e o segundo no meio de duas vogais. Habitualmente, esta pequena diferença não é tida em conta dado que não interfere no sentido da palavra, mas uma transcrição fonética minuciosa deverá ser assim: [p<apa]<sup>2</sup>. A transcrição fonética é indispensável para permitir uma boa análise dos sons da língua, mas não será, com toda a certeza, a forma mais simples de a representar para um uso corrente.

#### *1.1.3. Análise e notação dos fonemas*

Se a transcrição fonética for correcta, isto é realizada com minúcia e fidelidade relativamente aos sons realmente pronunciados, será relativamente fácil proceder, posteriormente, a uma análise fonológica, cujo objectivo será identificar os sons úteis da língua, a que se dá o nome de *fonemas*. Trata-se de sons que produzem uma diferença de sentido, quando são trocados. Por exemplo, em francês, dir-se-á que /p/<sup>3</sup> e /b/ são dois fonemas diferentes porque a sua diferença de pronúncia permite, por si só, distinguir as palavras «pain» (*pão*) e «bain» (*banho*).

Pelo contrário, certas pessoas pronunciam a palavra *roi* (*rei*) com um *R* enrolado e outras com um *R* gutural. Estes dois *R* são foneticamente diferentes e transcritos, respectivamente, [r] e [R]. No entanto, uma vez que esta diferença fonética não acarreta nenhuma diferença de sentido, estes dois sons representam apenas um único fonema que convencionalmente deverá ter a notação /r/. Um outro exemplo, o conjunto de sons [gz] que se encontra na palavra «exact» (exacto), pronunciada [egza] e o conjunto de sons [ks] da palavra «extra» (extra) pronunciada [ekstRa], representam ambos o mesmo fonema, que, convencionalmente, deverá ter a notação /x/.

Assim, a análise fonológica de uma língua leva ao estabelecimento da lista completa dos fonemas dessa mesma língua e à forma correcta de fazer a sua notação. Podemos assim utilizar esta lista de fonemas para escrever um texto. Fala-se então de *notação fonológica* por oposição a *transcrição fonética*. Numa notação fonológica, são os fonemas e não os sons que são representados. A notação é, portanto, mais económica e fornece uma boa base para a elaboração de uma ortografia.

<sup>2</sup> Utilizamos os parênteses rectos para indicar que se trata de uma transcrição fonética.

<sup>3</sup> Utilizamos as barras oblíquas para indicar um fonema ou uma sequência de fonemas.

#### *1.1.4. Análise e notação dos tons*

Podemos pronunciar uma sílaba num tom de voz (ou *registo*) relativamente grave, médio ou agudo, tal como as notas musicais *dó ré mi*. A maioria das línguas africanas explora estas variações de tom de voz para exprimir as diferenças de sentido de uma mesma combinatória de fonemas. Assim, em sango (ou sangho) 4 , as palavras [ká] (além), [kā] (ferida), e [kà] (e) são três palavras muito diferentes, e não se trata, de forma alguma, de homónimos. Estas línguas são qualificadas de *línguas tonais*.

Uma língua tonal pode explorar até cinco registos diferentes, mas a maioria das línguas africanas só explora dois ou três. Com dois registos, podemos distinguir um tom alto e um tom baixo. Com três registos, distinguimos um tom baixo, um tom médio e um tom alto. Para além destes, distinguimos, ainda, um som supra-alto e/ou um tom infra-baixo. É na sequência de uma análise dos tons que se poderá determinar se se trata de uma língua tonal ou não e, em caso afirmativo, o número de registos utilizados, a frequência dos tons, a melhor maneira de fazer a sua notação, etc.

Numa língua tonal, uma palavra é, necessariamente composta por, pelo menos, uma vogal e um tom. Assim, uma forma como *ka*, acima referida, só ganha sentido quando se explicita o tom sobre o qual deverá ser pronunciada. Logicamente, será então necessário transcrever os tons no sistema ortográfico da língua. Contudo, nem todas as línguas tonais fazem o mesmo uso dos tons. Algumas servem-se dos tons não só para distinguir palavras, a nível do léxico, mas também formas verbais e modalidades pessoais e aspectuais, portanto valores gramaticais. Nessas línguas, os tons ocupam um lugar demasiado importante para serem negligenciados. Pelo contrário, nas línguas que recorrem aos tons unicamente ao nível do léxico, e de maneira relativamente limitada (por exemplo, apenas para distinguir palavras breves onde a ambiguidade pode ser maior), considerou-se que não era fundamental fazer a notação dos tons na ortografia corrente, sendo

<sup>4</sup> O *sango* ou *sangho* é a língua nacional da República Centro-Africana, com a qual o francês partilha o estatuto de língua oficial.

assim necessário decidir caso a caso. No entanto, convém sublinhar que, para trabalhos de investigação linguística sobre uma língua tonal, a transcrição dos tons é indispensável dado que, neste tipo de trabalho, deve-se considerar todas as informações sobre a realidade da língua, e os tons constituem uma dimensão importante e definitória de uma língua tonal.

#### *1.1.5. Elaboração de uma ortografia*

Os estudos fonológicos e tonológicos conduzem a um sistema de transcrição da língua que representa correctamente os sons úteis, e isto da maneira mais económica possível. Permite escrever a 90 % o que se pronuncia, sem refinamento fonético, o suficiente para ter a tentação de se privilegiar apenas a notação fonológica, passando-se assim por cima de estudos ortográficos. No entanto, estes últimos tornam-se verdadeiramente indispensáveis para dotar uma língua de um sistema convencional, capaz de ter em conta o conjunto das necessidades de expressão escrita dos falantes. Com efeito, contrariamente à notação fonológica, que reflecte apenas os sons úteis da língua, uma ortografia bem concebida deverá também incluir as notações das relações gramaticais e das ideias. Consideremos, para o francês, os seguintes exemplos:

- a)  $/k$ |  $\int$ ăt/
- b) elle chante (*ela canta*)
- c) elles chantent (*elas cantam*)

A frase a) apresenta a notação fonológica que corresponde tanto à frase b) como à frase c). Se o francês se escrevesse unicamente com uma notação fonológica, não haveria nenhuma maneira de distinguir aqui o singular do plural, tal como o permite a convenção ortográfica.

Consideremos outro exemplo em sango, uma língua que distingue um tom alto, um tom médio e um tom baixo. Numa notação fonológica, estes tons são respectivamente notados com um acento agudo [á], um mácron [ā] e um acento grave [à], mas estes acentos não se encontram nas máquinas correntes na África Central. Uma ortografia destina-se, no entanto, ao uso de um vasto público, e a língua deve poder ser escrita tanto à mão como à máquina, ou no computador. É por esta razão que é necessário elaborar uma convenção ortográfica que comporte um conjunto de regras que permitam escrever a língua de maneira mais prática.

O quadro seguinte mostra as diferentes etapas necessárias à elaboração de uma ortografia optimizada e estável para uma língua, neste caso para o sango :

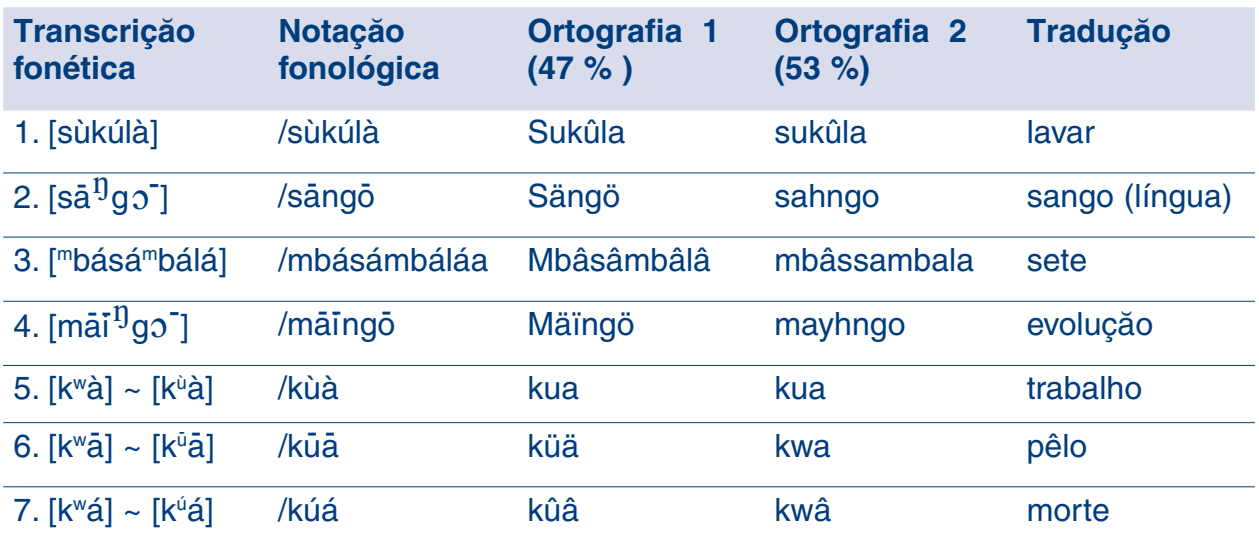

É de notar que a transcrição fonética reflecte a pronúncia das palavras tal como elas são registadas no gravador. Ela é, portanto, própria à investigação linguística, mas demasiado minuciosa para servir de base a uma ortografia corrente, destinada ao grande público. A notação fonológica da segunda coluna só retém os sons úteis, os fonemas e, desta forma, torna-se mais propícia para servir de base a uma ortografia corrente. Mas, a marcação de todos os tons constitui um obstáculo para uma escrita prática e uma leitura rápida. Além disso, os símbolos diacríticos utilizados para diferenciar os tons (acento agudo, mácron e acento grave) não estão disponíveis em todas as máquinas e só podem ser correctamente escritos no computador, facto que não está ao alcance de todos os utilizadores de uma língua menos favorecida. A convenção ortográfica da terceira coluna permite economizar 47 % da frequência dos tons, e de os escrever com o trema e o acento circunflexo, dois símbolos que figuram na tecla livre na maioria dos teclados ocidentais das máquinas de escrever e dos computadores utilizados na África Central. Apesar disto, com esta convenção subsistem 53 % da frequência dos tons para transcrever com acentos. Para reduzir ainda mais a taxa de frequência, efectuámos uma

reforma ortográfica cujos resultados se encontram na quarta coluna. Esta nova convenção permite economizar 53 % da frequência dos tons num texto. Nesta fase, podemos dizer que o sango (ou sahngo<sup>5</sup>) está finalmente dotado de uma ortografia optimizada e estável.

#### *1.1.6. Elaboração de obras de referência*

A análise dos textos recolhidos permitirá elaborar uma gramática completa, que cobrirá a fonologia, a sintaxe, os tipos de enunciados e o discurso. Geralmente, uma gramática de referência é concebida para servir de base a várias obras mais didácticas, tais como gramáticas de aprendizagem da língua e, se for caso disso, manuais escolares.

O estudo do vocabulário extraído dos textos recolhidos e, eventualmente, completado por inquéritos específicos, permitirá redigir um dicionário de referência tão completo quanto possível, o qual servirá de base a léxicos ou pequenos dicionários de aprendizagem. Esses mesmos textos serão os conteúdos dos livros de leitura, novelas, no intuito de incentivar a criação de outras obras literárias, se não for a partir da tradição oral, pelo menos a partir da observação da vida quotidiana na comunidade de falantes.

A realização de obras de referência e de obras práticas na língua não é uma etapa marginal que se possa ignorar. As línguas menos favorecidas necessitam sempre de obras deste género, mesmo quando fazem parte das línguas emergentes e, sobretudo, quando estão em perigo de desaparecer. Por outras palavras, estas obras são fundamentais para reforçar, e/ou criar, uma consciência comunitária nos falantes, sobretudo quando estes são escassos. São não só indispensáveis para ensinar a língua aos jovens, aumentando assim a sua capacidade de aprendizagem, mas também para alfabetizar os adultos e, por este meio, abrir-lhes as portas a conhecimentos mais alargados.

<sup>5</sup> Aqui, o H inserido antes do NG significa que o tom médio do A é válido também para o O. É a aplicação de uma regra mais geral, que permite não ter que recorrer aos diacríticos para informar sobre os tons da palavra em determinados contextos.

#### <span id="page-17-0"></span>**1.2. Desenvolvimento terminológico**

Para que uma comunidade de falantes utilize a sua língua como meio de comunicação no ciberespaço, é indispensável que esta língua seja enriquecida com os termos técnicos necessários para exprimir as realidades deste novo espaço. Por exemplo, termos como *correio electrónico*, *endereço electrónico*, *cópia conforme*, *conectar-se*, *ligar* (os aparelhos), *descarregar*, *publicar*, *redes*, *sítio*, *página Web* (página da Rede), *navegar*, etc. revelar-se-ão indispensáveis. O vocabulário necessário para nomear o material informático que utilizamos, constitui só por si já um léxico bastante considerável, que será necessário criar inteiramente, dado que, na maioria dos casos, este material não faz parte dos objectos culturais tradicionais e não é nem conhecido, nem nomeado. Sendo assim, devem ser postas em prática metodologias para a criação terminológica no seio da comunidade, a fim de dotar a língua com neologismos culturalmente aceitáveis. O desenvolvimento terminológico é uma actividade contínua e permanente, que será cada vez mais gerada pela comunidade de falantes, ao mesmo tempo que, ela própria, desenvolverá uma cultura crescente do ciberespaço. Não constitui portanto uma «etapa» no caminho de acesso ao ciberespaço, mas sim uma actividade de consolidação que é necessário iniciar a um dado momento, e prosseguir indefinidamente.

### <span id="page-19-0"></span>**2. Elaboração dos recursos informáticos**

#### **2.1. Sistemas de escrita e ortografias**

Antes de abordar esta etapa, convém explicitar certos conceitos, muitas vezes confundidos ou incompreendidos, sobretudo pelos nãoespecialistas, relativamente ao que se entende por sistema de escrita, sistema ortográfico (também chamado convenção ortográfica ou simplesmente ortografia) caractere, jogo de caracteres e tipo de letra.

#### *2.1.1. Os sistemas de escrita*

Consideremos a escrita latina, a escrita árabe, a escrita hebraica, a escrita chinesa, a escrita etíope, a escrita hieroglífica, a escrita cuneiforme e a escrita maia. Cada uma delas utiliza um conjunto de símbolos específicos com regras de construção que lhes são próprias. Trata-se, portanto, de sistemas de escrita diferentes. Contrariamente ao continente americano e ao continente europeu, onde os sistemas de escrita realmente utilizados contam-se pelos dedos das mãos, África conta com uma boa dúzia de sistemas de escrita, cujos mais conhecidos são a escrita latina, a escrita árabe, a escrita etíope, a escrita n'ko e a escrita tifinagh. Desta forma, quando nos propomos escrever uma língua que nunca foi escrita, convém saber em que tipo de escrita fazê-lo, para que a comunidade dos falantes possa imediatamente servir-se dela. Em geral, considera-se o sistema de escrita mais corrente na região.

#### *2.1.2. Os sistemas ortográficos*

Um mesmo sistema de escrita permite escrever línguas muito diferentes. Assim, a escrita latina serve para escrever a maioria das línguas da Europa Ocidental, da América e de África. No entanto, cada língua explora de maneira diferente os recursos desse sistema de escrita, em função das suas próprias estruturas fonológicas, sintácticas, enunciativas e semióticas. As regras de escrita daí resultantes constituem um sistema ortográfico, próprio a cada uma das línguas. A título de exemplo, podemos considerar a duplicação de consoante simples nas quatro línguas seguintes:

- Em italiano, a geminação é importante porque pode produzir uma diferença de sentido. Por conseguinte, a duplicação de consoantes serve para transcrever a geminação e obriga a uma pronúncia acentuada da consoante dupla: *tutto* (tudo), *oggi* (hoje).
- Em francês, a duplicação de uma consoante tem apenas um valor etimológico ou estético, e não implica uma pronúncia específica da consoante. Comparemos, por exemplo, as palavras *addition* (adição), *apprécier* (apreciar), *atteler* (atrelar) com as palavras *adorer* (adorar), *apercevoir* (avistar) e *atelier* (atelier). Quer escrevamos estas palavras com as consoantes duplas, quer não, a pronúncia e o sentido permanecem os mesmos.
- Em inglês, mesmo não se tratando de uma regra geral, a duplicação da consoante depois de uma vogal serve, muitas vezes, para variar a pronúncia da vogal em questão. Assim, o /i/ pronuncia-se [ai] em *write* (escrever) e *hide* (esconder), mas [i] em *written* (escrito) e *hidden* (escondido). A duplicação do /t/ e do /d/ não serve para assinalar uma pronúncia marcada destas consoantes, como no caso do italiano, mas simplesmente para variar a pronúncia da vogal /i/ que as precede.
- Em sango (ou sangho), uma das regras da ortografia revista utiliza a duplicação da consoante simples para marcar o início de uma sequência tonal idêntica. Assim, em vez de se escrever *täsëmä* (fila), onde o tom médio é assinalado com um trema em cada uma das sílabas da palavra, escreve-se *tassema*. A duplicação do /s/ é suficiente para indicar que o tom médio da primeira sílaba se repete nas outras sílabas que se seguem, até ao fim da palavra. Do mesmo modo, *mbâsâmbâlâ* (sete), que comporta uma sequência de tons altos, reescreve-se *mbâssambala*, aplicando assim a mesma regra. A duplicação do /s/ é suficiente para indicar que o tom alto do primeiro /â/ permanece nas sílabas seguintes até ao fim da palavra.

<span id="page-21-0"></span>Estes quatro exemplos ilustram perfeitamente a que ponto as regras ortográficas são próprias de cada língua, mesmo quando utilizam o mesmo sistema de escrita.

#### **2.2. Jogos de caracteres e tipos de letra**

É denominado aqui *caractere* todo o símbolo discreto e significativo pertencente a um sistema de escrita. Notemos que, no sistema de escrita latino, o espaço que separa duas palavras é considerado um caractere, ao mesmo título que o acento agudo, uma letra, uma vírgula ou um número.

#### *2.2.1. Os jogos de caracteres*

Estabelecida a ortografia da língua, poder-se-á fazer a lista exaustiva dos caracteres necessários para escrever nessa língua, seguindo as regras da respectiva ortografia. Esta lista constitui o que se chama um *jogo de caracteres*. Comparando-o com os caracteres padrão utilizados em informática, podemos verificar se todos os caracteres do jogo estão aí presentes ou não. O caso de mais fácil tratamento é aquele em que os caracteres do jogo estão presentes nos caracteres padrão porque, nestes casos, não há nada de especial para fazer. Infelizmente, somos obrigados a constatar que, muitas vezes, os caracteres de que precisamos não se encontram nos jogos de caracteres padrão dos computadores. Fala-se então de *caracteres especiais*. Um jogo de caracteres pode comportar, por exemplo, sete vogais e vinte e quatro consoantes, alguns diacríticos (circunflexo, trema, til), dez dígitos (de 0 a 9), operadores matemáticos (+, -, %, <, >, =), sinais de pontuação e, por fim, símbolos como o asterisco (\*), o parágrafo (§) ou, ainda, os símbolos monetários (\$, £, €). Outro jogo de caracteres poderia conter cinco vogais em vez de sete, e trinta ou quarenta consoantes em vez de vinte e quatro, etc.

#### *2.2.2. Os tipos de letra*

Um tipo de letra é, antes de mais, um conjunto de definições de formas de caracteres esboçados num mesmo estilo artístico. Os tipos de letra são, hoje em dia, programas que incluem, é certo, um stock de jogos de caracteres, mas também regras de representação <span id="page-22-0"></span>destes caracteres no ecrã, assim como funções informáticas para os gerir de maneira «inteligente». A criação de um tipo de letra com qualidade profissional requer conhecimentos aprofundados e uma grande competência técnica. É por esta razão que os tipos de letra são produtos industriais, protegidos por marcas registadas, tais como *Times New Roman*, *Garamond*, *Arial*, etc. Os tipos de letra gratuitos raramente são satisfatórios, se bem que existam alguns excelentes no domínio dos programas informáticos livres. Caso seja necessário criar caracteres especiais para escrever uma língua, depois de os ter procurado em vão nos tipos de letra já disponíveis, é necessário dirigir-se a uma pessoa competente ou a uma empresa especializada na área, para mandar fabricar tipos de letra com o jogo de caracteres escolhidos. O utilizador terá, ainda, a garantia de que os tipos em questão respeitam as normas internacionais.

#### **2.3. Codificação dos caracteres**

É importante perceber como é que os caracteres são codificados em informática para, pelo menos, poder colocar as questões mais pertinentes aos especialistas, sobretudo quando desejamos mandar criar tipos de letra com caracteres especiais para a sua língua. A maioria das línguas africanas recentemente escritas utiliza o alfabeto latino, enriquecido com vários caracteres, provenientes do stock de caracteres definidos pela Associação Internacional de Fonética (API) e adaptados pelo Instituto Africano Internacional (IAI). A título de exemplo, limitar-nos-emos a este caso de figura, sem ter em consideração outros sistemas de escrita. Aliás, a questão dos caracteres especiais não se coloca nos outros sistemas de escrita tais como no n'ko, no etíope, no tifinagh, dado que todos os caracteres destes sistemas estão normalizados e codificados, e os que não estão são variantes de caracteres normalizados e não caracteres especiais, com valores distintos.

#### *2.3.1. A codificação num octeto*

Imagine um fio eléctrico, no qual a única forma de criar um evento é desligar a corrente eléctrica e voltar a ligá-la. Obteríamos assim um valor nulo (0) quando a corrente está desligada e um valor positivo (1) quando se volta a ligá-la. Num dado ponto A, no fio, apenas estes dois valores são possíveis e permitem responder «sim ou não» à pergunta «há corrente eléctrica?». Podemos então ver o ponto A como uma unidade mínima de armazenagem de informações que só pode assumir dois valores: 0 ou 1. Representa-se esta unidade através de um dígito binário (binary digit em inglês) chamado bit<sup>6</sup>. Se, com um único bit podemos exprimir 2 valores (0, 1), com 2 bits podemos exprimir 4 valores (00, 01, 10, 11) e, com 3 bits, 8 valores (000, 001, 010, 011, 100, 101, 110, 111). A progressão é, portanto, exponencial. O quadro seguinte ilustra o número de valores que se podem exprimir mediante o número de bits utilizados:

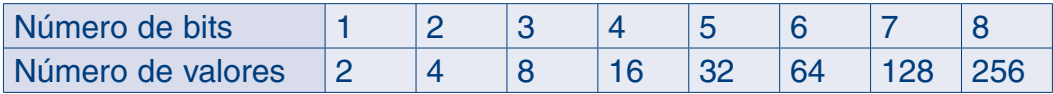

Se, por convenção, decidíssemos atribuir uma letra diferente a cada um dos valores obtidos com 3 bits, teríamos por exemplo o seguinte:

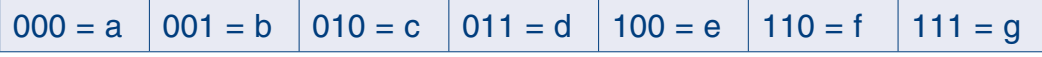

Não seria possível codificar todas as letras do nosso alfabeto. Na realidade, nunca se codificaram caracteres em 3 bits, mas primeiro em 7 bits e depois em 8 bits. Os caracteres codificados em 7 bits estão enumerados de 0 à 127 e constituem o jogo de caracteres chamado ASCII. Este jogo contém as 26 letras do alfabeto latino de base e nenhuma letra acentuada. O acréscimo de um só bit permitiu definir 128 caracteres suplementares, de 129 a 255. Esta extensão permitiu integrar os caracteres especiais necessários, tanto para a tipografia e desenho de gráficos como para diferentes línguas que utilizam os alfabetos europeus. Os jogos de caracteres obtidos desta forma contêm, cada um deles, 256 caracteres codificados de 0 a 255, mas são todos parcialmente diferentes. Correspondem à norma ISO-8859-*n* (onde *n* indica o número de um jogo em particular). Estes códigos são sempre representados, na máquina, por uma sequência de bits. Um conjunto de 8 bits chama-se um *octeto*.

São os tipos de letra que estabelecem a ligação entre os códigos (sequência de 0 e de 1), representando os caracteres no computador e os desenhos correspondentes (chamados *glifos*) que aparecem no

<sup>6</sup> Vocábulo-mala formado a partir do início de *binary* e o fim de *digit: bi- + -it > bit*.

ecrã. Assim, o tipo *Times New Roman* lerá o código 097, correspondente ao «a minúsculo latino» e aparecerá no ecrã um dos seguintes «a»: a, **a**, a, **a**, mediante a escolha do utilizador. Estes quatro «a» têm em comum o estilo inerente à família tipográfica *Times New Roman*, que alia o aspecto cheio e desligado à pequena serifa (chamada *sérif* em inglês), na base da letra. O mesmo acontece com o tipo de letra *Arial*, mas com letras mais «alongadas», sem serifas.

#### *2.3.2. Limites da codificação num só octeto*

Com a aceleração simultânea da potência dos computadores, das trocas internacionais e das necessidades de edição, os limites da codificação num octeto foram rapidamente atingidos. Um dos maiores inconvenientes da utilização deste tipo de codificação reside na necessidade de utilizar um jogo de caracteres específico para determinada língua que necessite de caracteres especiais. Assim, o jogo ISO-8859-1 (também chamado Latim-1) associa ao código 198 a letra *«Letra maiúscula latina æ»*, isto é, a ligação «Æ». Mas esta letra pode não ser utilizada por uma língua menos favorecida que teria, pelo contrário, necessidade de um caractere inexistente tal como o «e aberto», ou seja «ɛ». Utilizando os programas adequados, um utilizador lambda tem a possibilidade de redefinir um caractere codificado. Poderia então substituir «Æ» por «ɛ» num tipo de letra local. Por conseguinte, para ler um texto escrito nesta língua com este tipo de letra local, o dito tipo deverá ser instalado na máquina. No entanto, um tipo de letra bem feito é um produto industrial, muitas vezes comercializado e que não se pode distribuir gratuitamente. O utilizador ocasional também não pretende investir num tipo de letra novo sempre que muda de língua de consulta! Mesmo dispondo de tipos de letra gratuitos, qualquer envio de documento (a um colega, a um editor ou tipógrafo) deverá, obrigatoriamente, ser acompanhado por um tipo de letra local «descartável»! Estes constrangimentos representam apenas uma pequena parte dos inconvenientes dos tipos de letra locais que, por outro lado, são de grande auxílio para os utilizadores quando localmente partilhadas. De qualquer forma, com um máximo de 256 códigos possíveis, a codificação num só octeto é, obviamente, insuficiente para codificar os 2 000 caracteres de base da escrita chinesa, e isto também é válido para o japonês e o coreano.

#### ISO 8859-1 Latin-1

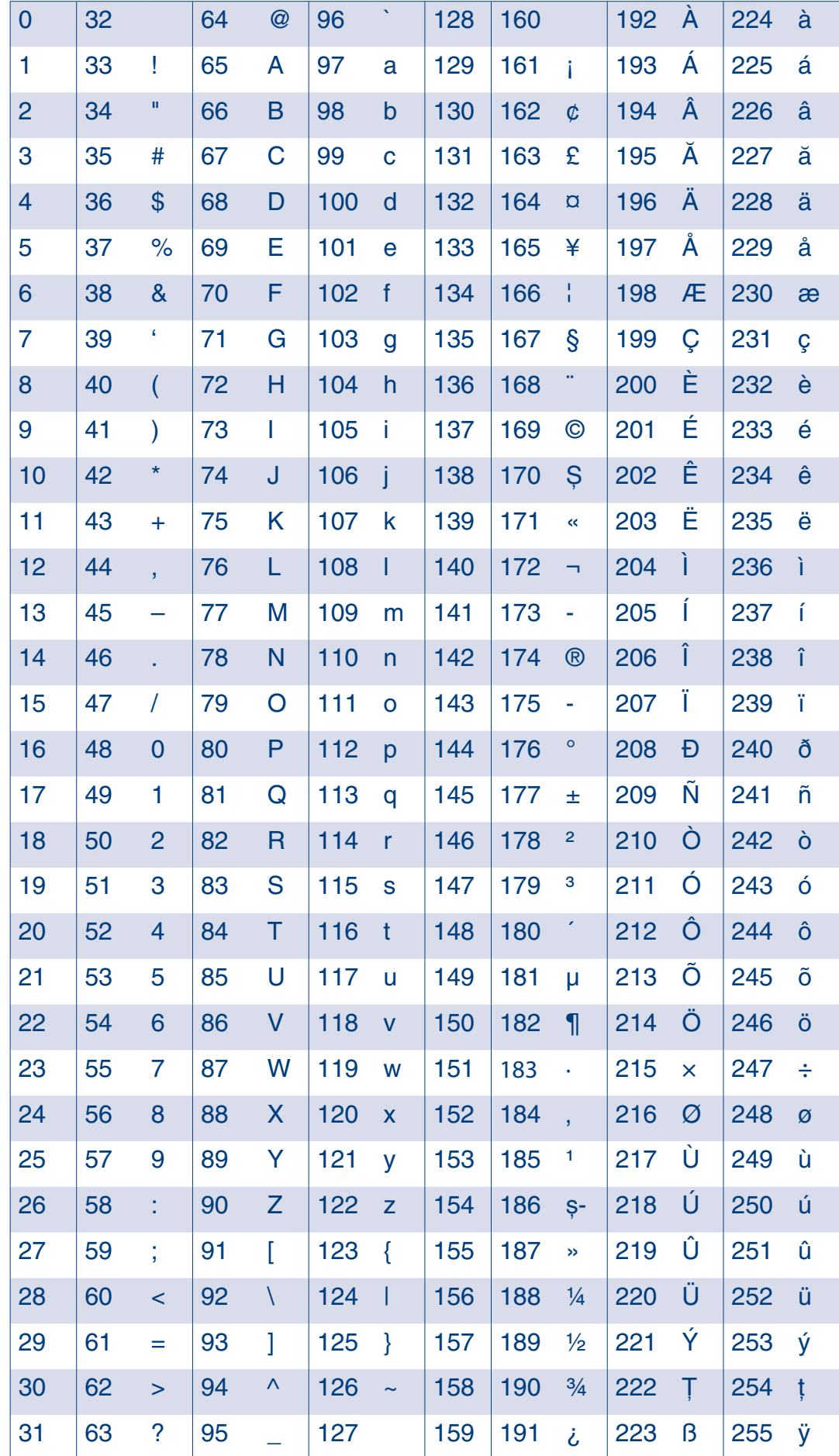

Fonte: Programas integrados BPI - http://www.progiciels-bpi.ca/tcao/apercu.html Fonte: Programas integrados BPI - http://www.progiciels-bpi.ca/tcao/apercu.html

#### <span id="page-26-0"></span>*2.3.3. A codificação em vários octetos*

Para ultrapassar os limites da codificação num só octeto, o consórcio Unicode e a Organização Internacional de Normalização (ISO) elaboraram a norma ISO/IEC-10646 que codifica em dois octetos um jogo de 65 536 caracteres, denominado «JUC-Unicode – Jogo Universal de Caracteres 7 » (em inglês: *Universal Characters Set* – UCS), o que dá para alojar todos os caracteres de todos os sistemas de escrita do mundo! É perfeito para os ideogramas chineses mas para os caracteres latinos que, até aqui, se contentavam com a codificação em um octeto, a codificação em dois octetos é demasiado ampla. Assim, para assegurar a compatibilidade com os documentos existentes, vários formatos de codificação foram propostos para os caracteres codificados em dois octetos. O mais conhecido daqueles formatos é o formato UTF-8.

No entanto, raramente é necessário fazer a conversão pessoalmente, dado que os programas informáticos de aplicação encarregam-se desta etapa. O que é realmente necessário compreender através da norma Unicode, é que cada um dos caracteres só pode ser definido uma vez, o que significa que um mesmo código digital só pode reenviar para uma definição de caracteres e vice-versa.

#### **2.4. Primeiros recursos de base**

#### *2.4.1. Jogo de caracteres e tipos de letra*

O primeiro recurso informático a elaborar para uma língua que não tem nenhum, é a definição de um jogo de caracteres a partir da lista dos caracteres retidos para a ortografia dessa mesma língua. Se o jogo de caracteres de que precisamos não contém nenhum caractere especial, podemos utilizar desde logo os programas informáticos existentes. Se, pelo contrário, são necessários caracteres especiais, neste caso, antes de se lançar na criação de um tipo particular, é necessário verificar se estes não se encontram já nos tipos de letra

<sup>7</sup> Ver a página do sítio do consórcio Unicode: < http://www.unicode.org/fr/charts/>.

disponíveis na Internet, tais como *Lucida Sans Unicode*, *Gentium*, Doulos SIL<sup>8</sup> ou nos tipos de letra africanos dos Programas integrados BPI<sup>9</sup>. Não havendo, será então necessário definir o seu próprio jogo de caracteres. É aconselhável verificar se este novo jogo pode também servir outras línguas da região, a fim de melhor rentabilizar os esforços empregues e garantir a possibilidade de produzir, posteriormente, textos multilingues sem haver necessidade de modificar os tipos de letra de uma língua para outra. Dois bons exemplos de definição de jogos de caracteres 8 bits (mas compatíveis com o Unicode) são fornecidos pelos Programas integrados BPI. Cada um destes jogos (*afrful* e *afrlin*) cobre várias línguas 10.

Definido o jogo de caracteres, é necessário criar o tipo de letra correspondente. Hoje em dia, os peritos desaconselham a criação de novos tipos de letra 8 bits, devido às limitações acima evocadas. Será melhor dirigir-se a um especialista para criar um tipo de letra com os caracteres desejados e que respeitem a norma Unicode. Este recurso é tanto mais indispensável quando utilizado com um sistema de escrita não latino e ainda não representado no Unicode! O sítio <http://www.freelang.com> propõe um serviço gratuito de criação de tipos de letra a pedido dos seus visitantes. O tipo criado é livre, gratuito e partilhado no sítio. Várias ferramentas estão disponíveis na Internet para criar tipos de letra locais, nomeadamente nos sítios seguintes:

- 1) http://scripts.sil.org/TypeDesignResources (tipos de letra prontos a utilizar e ferramentas para criar outros);
- 2) http://scripts.sil.org/SILFontList (tipos de letra prontos a utilizar para descarregar);
- 3) http://scripts.sil.org/SILEncore\_Glyphs (para visualizar os glifos dos tipos de letra).

<sup>8</sup> Ver o sítio da SIL: < http://scripts.sil.org/SILFontList>.

<sup>9</sup> Ver o sítio dos BPI: <http://www.progiciels-bpi.ca/tcao/apercu.html>.

<sup>10</sup> Ver também o sítio burkinabe: <http://www.abcburkina.net/sedelan/index.htm> para as línguas do Burkina Faso.

#### *2.4.2. Teclados virtuais*

Dispondo já de um tipo de letra com os caracteres correspondentes ao jogo de caracteres que escolhemos, podemos instalá-lo no computador, seguindo o procedimento de instalação dos tipos de letra relativo ao sistema operativo utilizado. Depois é fácil utilizar estes tipos de letra, dado que a maioria dos processadores de texto modernos possuem uma função que permite a inserção de caracteres especiais. Por exemplo, no processador de texto do Word, abre-se uma janela de glifos e é só seleccionar o caractere desejado para o inserir no texto. Infelizmente, esta maneira de proceder é fastidiosa e atrasa consideravelmente a escrita do texto numa língua menos favorecida. É então indispensável elaborar combinatórias de teclas mais práticas que permitam aceder rapidamente aos caracteres especiais de determinado tipo de letra.

É interessante reparar que as línguas dominantes dos países industrializados têm um teclado especialmente criado para cada uma delas, até para certas variedades regionais de uma mesma língua. Por exemplo, o teclado francês do Quebec não é mesmo do francês de França. Não só todos estes teclados se distinguem pela posição das letras A Z e Q W mas, ainda, apresentam uma grande liberdade na disposição dos caracteres de pontuação e, naturalmente, dos caracteres especiais (diacríticos, caracteres acentuados, símbolos monetários, etc.). Em África, nenhuma das grandes línguas africanas (*kiswahili*, *zulu*, *hausa*, *fulfulde*, etc.) possui o seu próprio teclado. Assim, no caso das pequenas línguas menos favorecidas, não se espera dispor nos próximos tempos de um teclado físico. A solução mais simples será, então, a de elaborar um teclado virtual.

Baseando-se no teclado físico utilizado na região onde se fala a língua menos favorecida em questão, começamos por criar um quadro de combinatórias de teclas fáceis de memorizar. Por exemplo, decidimos que é preciso escrever a sequência de teclas «<» + «O» (menos as aspas e o +) para obter um «o aberto minúsculo», ou seja, «Ɔ» e as teclas «Caps Lock » + «>» + «O» para obter a maiúscula correspondente «Ɔ». Consideremos uma sequência com as seguintes combinatórias:

 $\langle \langle \langle \rangle \rangle = \langle \langle \rangle \rangle$ 

#### «Caps Lock» + «>» + « $O$ » = « $O$ »

Estas combinatórias só serão ergonómicas se os símbolos «<» e «>» estiverem sobrepostos numa mesma tecla, com o segundo situado por cima do primeiro. Serão então utilizados como teclas mortas. Assim, para poder utilizá-las novamente com os símbolos anteriores, basta carregar na «barra de espaço» depois de as ter accionado. É agora necessário acrescentar as seguintes linhas:

«<» + «espaço» = «<»

«Caps Lock» + «>» + «espaço» = «>»

Os caracteres «<» e «>» podem então ser utilizados como modificadores gerais para obter outros caracteres especiais em minúsculas e maiúsculas. O caso complica-se quando devemos acrescentar um ou dois diacríticos num dos caracteres já alterados, por exemplo, um acento agudo para indicar um tom alto e um til para indicar uma nasalação. Será então necessário assegurar-se que o programa informático utilizado para interpretar a sequência suporte uma sequência de comandos deste tipo: «acento agudo» + «til» + «modificador» + «caractere de base» = «caractere modificado com acentuação nasal». Actualmente, um dos melhores programas informáticos para a criação de teclados virtuais é o Keyman (TM) da empresa Travultsoft. Vários teclados virtuais para as línguas africanas realizados com este programa estão disponíveis no seguinte endereço: http://scripts.sil.org/SILKeyboards.

Basta instalar o Keyman no seu computador para gerar os teclados e tipos de letra correspondentes. É possível instalar vários teclados e passar de um para o outro através de uma simples combinatória de teclas tal como «Alt+K». É só preciso assegurar-se que a combinatória de teclas escolhida não é utilizada para outras funções por um dos programas informáticos instalados no computador.

#### *2.4.3. Programas informáticos de tratamento de corpora assistido por computador*

A partir do momento em que se utilizam caracteres especiais, é necessário pensar nas ferramentas de base que permitirão efectuar triagens alfabéticas, conversões de códigos de caracteres, alinhamento de textos, etc. Estas ferramentas revelar-se-ão muito úteis para a manipulação e processamento de textos a produzir na língua menos favorecida, tendo em vista a sua visualização na Rede. As ferramentas mais eficazes em termos de tratamento das línguas são os Programas integrados BPI abaixo citados.

O quadro 1 apresenta sequencialmente os cinco programas integrados para tratamento de *corpora* assistido por computador: *Alibi*, *Concorde*, *Recode*, *Ventile*, *Vocable*11.

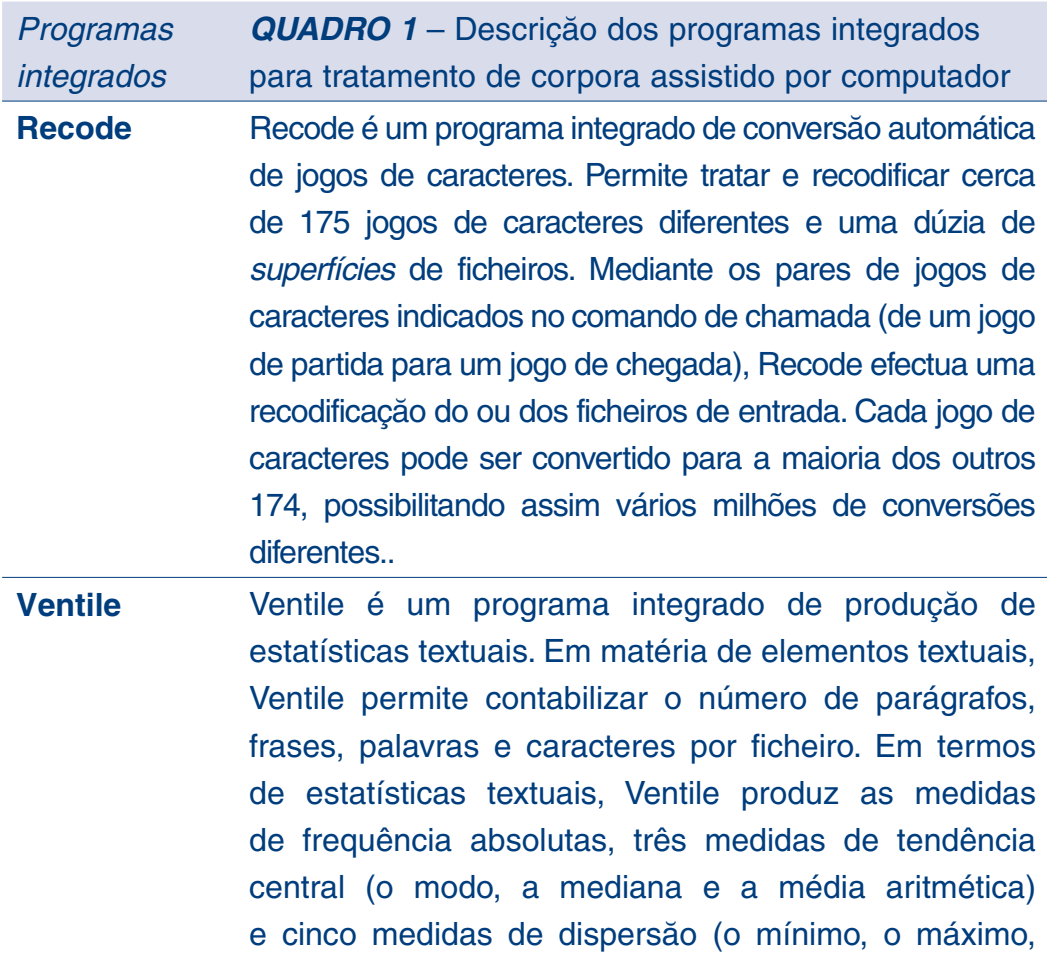

<sup>11</sup> Fonte: http://www.progiciels-bpi.ca/tcao/apercu.html.

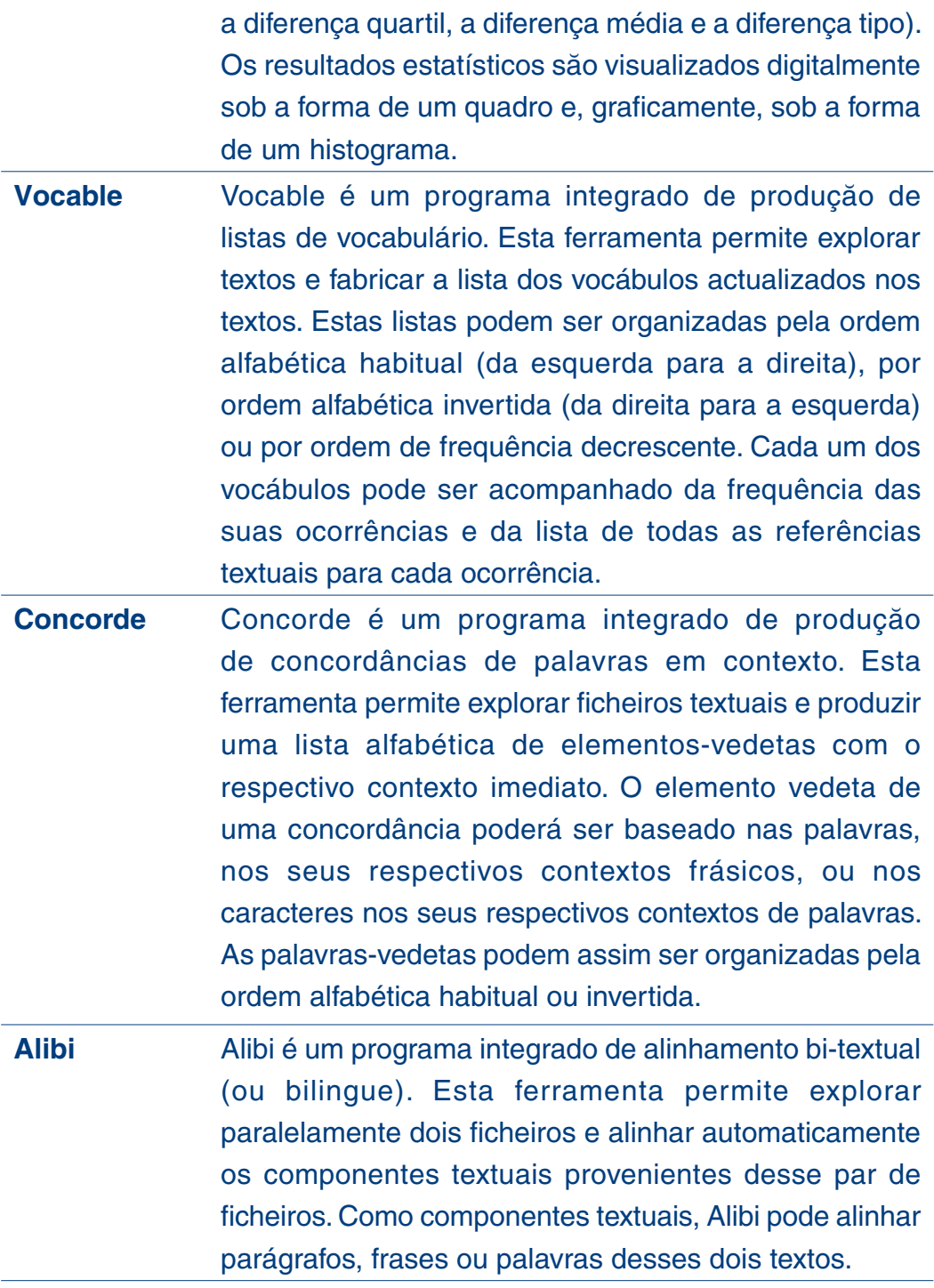

A realização de tais programas informáticos não está ao alcance de qualquer um. Com efeito, revelam-se ser muito eficazes e têm a vantagem de funcionar bem com os sistemas de exploração mais conhecidos e utilizados (Windows e Linux). Associados aos jogos de caracteres, aos tipos de letra e aos teclados virtuais, os programas informáticos em questão constituem recursos de base para o tratamento de uma língua menos favorecida.

#### <span id="page-32-0"></span>**2.5. Localização dos programas informáticos**

Entende-se por localização de programas informáticos a actividade que consiste em pegar num programa informático concebido em determinada língua e num país estrangeiro e a adaptá-lo à língua e cultura de um outro país. Qualquer programa informático é composto por duas partes: o código informático, e a interface homem-máquina. Regra geral, o código informático permanece inalterável, salvo em casos excepcionais, tal como a necessidade de modificar o sentido da escrita ou a ordenação alfabética, quando os programas ainda não eram concebidos para serem localizáveis. Hoje em dia, a maioria dos programas informáticos podem ser localizados e, por conseguinte, a interface homem-máquina é de fácil identificação e acesso, graças a um ficheiro previsto para o efeito, ou através de ferramentas apropriadas.

Dizem respeito à localização de programas informáticos os menus (de desenrolar, fixos, flutuantes ou contextuais), as caixas de diálogo, as notificações, as informações de ajuda em linha, os botões e comandos de navegação, os grafismos (logótipos, bandeiras, brasões, ilustrações, aparência do sítio, *ouskin* em inglês e design), as unidades de medida (distância, pés, volume, tempo, moeda, densidade, etc. a converter em função das normas regionais), os tutoriais e a documentação (manuais de instalação, de utilização e de referência). O objectivo da localização é, obviamente, permitir ao utilizador trabalhar num ambiente informático que lhe é linguística e culturalmente familiar e, como tal, fácil de manusear. Consequentemente, a sua língua torna-se uma língua de trabalho das tecnologias da informação e da comunicação. Assim, a localização de programas informáticos numa língua menos favorecida contribui para valorizar esta língua aos olhos dos utilizadores e, nomeadamente, dos seus próprios falantes.

Quando desejamos traduzir programas informáticos para uma língua menos favorecida, a não ser que sejamos proprietário, é aconselhável tentar localizar programas que não têm direitos de autor, como os que são distribuídos com a licença GPL (*General Public Licence*) 12. A distribuição GNU /Linux (Ubuntu Linux 13, por exemplo, para os países

<sup>12</sup> Para mais informações sobre as licenças dos programas informáticos livres, ver http://www. gnu.org/licenses/license-list.fr.html.

<sup>13</sup> Ver http://www.ubuntu.com.

africanos) proporciona ao mundo inteiro uma plataforma colaborativa em linha chamada *Rosetta*14, que permite a qualquer pessoa escolher um programa informático livre e traduzi-lo para a sua língua. Um conjunto de ferramentas de gestão de projectos é fornecido sob o nome de *Launchpad*15 e constitui uma ajuda preciosa para o utilizador que deseje lançar-se na localização de um programa informático. Tal dispositivo, de acesso gratuito, disponível para todas as línguas do mundo é, verdadeiramente, uma iniciativa extremamente rara e generosa, um verdadeiro achado para as línguas menos favorecidas que podem tirar daí partido para aceder mais facilmente ao estatuto de língua de trabalho no ciberespaço. No entanto, a localização de programas informáticos não é uma etapa indispensável para aceder ao ciberespaço. Uma língua menos favorecida em recursos pode ter acesso aos mesmos sem, contudo, ter arquitectado um projecto de localização. Desde que a língua disponha dos primeiros recursos de base (cf. ponto 2.4.), poder-se-á começar a elaboração dos conteúdos culturais e linguísticos para o ciberespaço.

<sup>14</sup> Ver https ://launchpad. net/rosetta.

<sup>15</sup> Ver http://launchpad.net.

### <span id="page-35-0"></span>**3. Elaboração dos conteúdos culturais**

#### **3.1. Conteúdos culturais**

Os conteúdos culturais são de natureza textual, sonora ou iconográfica. Todos são passíveis de serem digitalizados e transferidos para a Rede, ou divulgados no ciberespaço de forma a serem aí partilhados.

#### *3.1.1. O texto*

Para além do *corpus* utilizado para descrever a língua e criar as primeiras obras de referência, é conveniente recolher ou criar ainda mais textos, de todos os géneros, desde os pequenos anúncios aos relatos de epopeias lendárias, às traduções de obras literárias ou, ainda, aos textos de imprensa. Todos estes textos serão em seguida objecto de diferentes tratamentos informáticos, graças aos programas informáticos de tratamento de *corpora* assistido por computador. Seria interessante divulgar os resultados assim obtidos na Rede, dado que poderiam contribuir para melhorar o próprio estudo da língua.

#### *3.1.2. O som*

Os documentos sonoros podem ser constituídos por gravações de listas de palavras ou de frases "vocalizadas", de músicas, recitais, narrações de contos e lendas, entrevistas, reportagens mas, também, por música instrumental, sons metálicos, sons da vida e da natureza que sejam testemunhas do ambiente cultural local. A digitalização de todos estes documentos requer um material de gravação de qualidade profissional, o que, aos olhos de quem é oriundo dos países em vias de desenvolvimento e fala uma língua menos favorecida, pode ser muito dispendioso. A criação musical, em particular, pode implicar
a aquisição de aparelhos mais sofisticados e caros. O mesmo acontece para as reportagens da natureza, que captam o canto dos pássaros e os gritos de insectos nocturnos, com a preocupação de estudar o ambiente local e a ecologia natural. Seria suficiente que estes documentos sobre o ambiente fossem acompanhados por comentários na língua local, para que esta fosse valorizada.

Todos os ficheiros áudio assim obtidos deverão ser filtrados para serem limpos dos sopros e ruídos parasitas. Impõe-se, de seguida, um longo trabalho em estúdio para recortar e seccionar cada parte da gravação sonora, a fim de constituir ficheiros mais leves, mais facilmente transportáveis. Actualmente, é possível divulgar documentos sonoros na Internet e no ciberespaço, como se faz para uma estação de rádio ou para os filmes. No entanto, sem imagens, estes documentos sonoros, por mais interessantes que sejam, assemelham-se à televisão a preto e branco na era da cor.

#### *3.1.3. A imagem*

Os documentos iconográficos reúnem os desenhos, os logótipos, as fotos e o vídeo. Se os programas informáticos de desenho são de uso corrente, os aparelhos fotográficos e as câmaras de qualidade são um tanto ou quanto mais caros. Todavia, eles são essenciais para filmar uma dança, uma cerimónia, uma cena da vida corrente, uma vista panorâmica, uma reportagem, etc. Todas estas imagens podem ser montadas e retocadas para melhorar a sua qualidade. Os ficheiros imagem são hoje digitalizados no momento da sua criação. É no entanto necessário assegurar-se da boa qualidade da imagem, dado que estes tratamentos requerem várias cópias e isto pode, eventualmente, influenciar a qualidade da imagem para difusão.

Sempre que possível, é preferível associar som, imagens e texto na produção de documentos a serem divulgados na Internet. Mas, se uma língua pouco favorecida não for ainda uma língua escrita, é sempre possível criar documentos sonoros e iconográficos, à semelhança de um filme e/ou fotos comentadas, e de as divulgar na Rede.

## **3.2. Preparar as vias de acesso ao ciberespaço**

#### *3.2.1. O sítio Internet*

O sítio Internet é a melhor maneira de afirmar a presença de uma língua no ciberespaço, dado que o podemos declinar infinitamente, desde a página pessoal até ao portal multimédia que propõe os serviços mais variados e diferentes. Antes de se lançar na criação de um sítio, convém considerar as seguintes observações:

Um sítio escrito numa língua menos favorecida só pode ser consultado pelos falantes dessa mesma língua. Isso torna-se difícil se os falantes não souberem ler nem escrever na sua própria língua. Aqui, o sítio pode servir de incentivo para os encorajar. Quando se acaba de elaborar uma ortografia para uma língua menos favorecida, é preferível conceber a criação de um sítio bilingue, utilizando simultaneamente a língua menos favorecida em questão e uma língua de maior alcance falada na região 16. Neste caso, é importante zelar pela presença da língua menos favorecida nos botões e comandos de navegação, bem como em todas as mensagens destinadas ao visitante do sítio, a fim de evitar que ela se torne um mero objecto de curiosidade e perca todo o seu estatuto de língua de trabalho na Rede.

Os botões de navegação, os menus de comandos, os títulos, os logótipos, os textos decorativos, as animações e os estilos de apresentação do sítio são elementos que devem ser preparados com antecedência, com ajuda de programas informáticos especializados como *Button Studio*TM. Os ficheiros de texto, destinados a serem visualizados na Rede devem ser escritos em linguagem HTML (*HyperText Markup Language*). É possível escrever uma página na Rede com um simples programa de tratamento de texto como o *Open Office* (gratuito e de livre difusão), capaz de gravar um ficheiro em formato HTML. Existem também várias ferramentas mais adaptadas à criação de sítios, das mais simples e, muitas vezes, gratuitas como *Netscape*TM *Composer*,

<sup>16</sup> Ver, por exemplo, o sítio da Associação YSB SAHNGO: <http://sango.free.fr>.

às mais sofisticadas e pagas como a ferramenta *Dreamweaver*TM. Para começar, é possível informar-se e formar-se no seguinte endereço: http://www.unice.fr/urfist/ResInternet.html.

A composição da página do sítio é uma questão de gosto e de cultura.

### *3.2.2. O correio electrónico e as mensagens instantâneas*

É a ferramenta de comunicação mais utilizada na Internet. Mas, por razões de segurança, é muito difícil medir a taxa de utilização de uma ou de outra língua nas trocas mundiais por correio electrónico. A utilização de uma língua menos favorecida neste serviço passará, pois, despercebida. Pelo contrário, a localização de, pelos menos, um programa de mensagens e de mensagens instantâneas constitui um verdadeiro contributo para o equipamento da língua menos favorecida.

#### *3.2.3. A telefonia IP e a telefonia móvel*

A telefonia IP (*Internet Protocol*) permite comunicar por voz à distância, em tempo real, via Internet. Esta tecnologia pode portanto ser livremente utilizada pelos falantes de uma língua menos favorecida. Basta descarregar um programa adequado como o *Skype*TM, o mais conhecido neste momento, ou ainda o Google Talk, Voipbuster, Messenger, etc. e instalá-lo no computador. Somente a localização da interface utilizador do programa poderá constituir um verdadeiro recurso para a língua menos favorecida. O mesmo acontece com a telefonia móvel, cuja única maneira de contribuir para o enriquecimento da língua menos favorecida seria localizar a interface utilizador dos telefones, como é o caso na África do Sul.

### *3.2.4. Os fóruns e as listas de difusão*

A instalação de um fórum ou de uma lista de difusão num sítio Internet permite à comunidade de falantes de uma língua menos favorecida dialogar entre si, por escrito. Sob reserva do ambiente do programa informático suportar os caracteres especiais necessários,

esta tecnologia poder-se-á revelar um excelente meio para dar vida à língua menos favorecida no ciberespaço. Com efeito, sem uma comunidade que anime e active as trocas nessa língua, esta corre o risco de ser apenas um elemento decorativo e inerte no ciberespaço. Obviamente, não será este o objectivo de todos os esforços realizados para levar uma língua menos favorecida para o ciberespaço. Vários portais comerciais e não comerciais oferecem a possibilidade de criar gratuitamente fóruns comunitários. Seguem-se aqui alguns dos mais conhecidos:

- http://www.yahoogroups.com ;
- http://www.google.com ;
- http://www.ubuntu.com ;
- http://www.free.fr ;
- http://lists.kabissa.org/mailman/options/a12n-entraide/ mdkidiri%40free.fr.

# **4. Desenvolver a comunidade dos utilizadores**

## **4.1. Criação de uma comunidade de utilizadores**

A existência de uma comunidade de utilizadores, instruída na sua própria língua, é absolutamente necessária para a sobrevivência dessa língua quando ela aceder ao ciberespaço. Com efeito, trabalhar no sentido de se conduzir as línguas menos favorecidas a ocupar um lugar no ciberespaço, não é de todo transformá-las em peças de mobiliário ou em figurantes mas, muito pelo contrário, é fazer com que elas aí existam e sejam produtivas para os seus locutores, os quais devem ser os primeiros interessados no domínio e promoção das suas línguas no ciberespaço. Torna-se assim primordial ensinar aos falantes de uma língua menos favorecida, nomeadamente aos jovens, a ler e a escrever nessa língua. O incentivo à informática e aos programas de burótica e comunicação deveria ser acompanhado pelo ensino da língua menos favorecida, por exemplo, no âmbito de actividades associativas, se não for na escola. As associações locais estão geralmente mais aptas a organizar formações deste tipo do que propriamente as escolas, que dependem bastante do sistema educativo nacional. Infelizmente, na maioria das vezes, as associações locais dispõem de poucos meios e não beneficiam de outros apoios, sobretudo quando se trata de uma língua menos favorecida. É óbvio que qualquer apoio prestado a associações locais empenhadas no desenvolvimento das línguas relacionadas com as TIC, contribuirá para a promoção da diversidade linguística e cultural no ciberespaço.

#### *4.1.1. Regeneração de uma comunidade*

Quando uma língua menos favorecida conta com poucos falantes, é indispensável consolidar o número desses falantes, ensinando essa língua aos mais jovens através de todos os meios disponíveis: actividades culturais, centros de leitura e de cultura, actividades associativas e, se possível, na escola. Trata-se efectivamente de recriar um ambiente vital para a língua. Quanto mais a língua for ensinada e valorizada, mais ela produzirá conteúdo cultural que se poderá divulgar num sítio Internet. Devemos no entanto estar cientes do trabalho enorme que tal objectivo representa, bem como do investimento considerável que requer, tanto a nível de recursos humanos como financeiros, para além de uma determinação sem falhas a longo prazo. As associações culturais podem ser bastante activas localmente, no intuito de reabilitar uma língua em perigo e manter o interesse crescente a seu favor, nomeadamente junto dos decisores a nível político e administrativo.

#### *4.1.2. Consolidação de uma comunidade*

Tomemos o exemplo de uma língua menos favorecida mas que dispõe de uma população de falantes considerável. A educação das pessoas na sua própria língua é uma iniciativa ambiciosa, que exige a mobilização de vários recursos humanos e financeiros. Neste caso, o acesso da língua ao ciberespaço é um dos meios para mobilizar e dinamizar a comunidade de utilizadores dessa língua. A consolidação desta comunidade não poderá ser uma actividade anterior ao acesso da língua ao ciberespaço, mas uma actividade permanente que opera no sentido de dar vida à língua nesse espaço. Aqui, mais do que no caso das línguas em vias de extinção, que não desfrutam de um número tão importante de falantes, será necessário implicar quem decide, política e administrativamente, nos processos de valorização da língua menos favorecida. Sem isto, os esforços das associações não serão suficientes para garantir o seu desenvolvimento, por falta de meios a longo prazo.

### **4.2. Aspectos políticos e socioculturais**

#### *4.2.1. Argumentos para convencer*

Como foi acima explicado, a acção de uma associação para o desenvolvimento de uma comunidade de utilizadores de uma língua menos favorecida, tem os seus limites nos meios financeiros que poderá mobilizar. Será então essencial sensibilizar os responsáveis

políticos, a todos os níveis, para todas as vantagens de apoiar a instrumentalização das línguas menos favorecidas e o reforço das capacidades dos seus falantes. Com o apoio das administrações locais, é mais fácil conceber o ensino das línguas na escola, nomeadamente na escola primária, onde a língua local é a mais indicada para servir de língua nas primeiras aquisições do saber pela criança. Um ensino bilingue só poderá ser bem sucedido, mesmo a nível local, se estiver inscrito no âmbito jurídico da Educação Nacional. Várias experiências de ensino bilingue implicando as línguas africanas no Burkina Faso, no Senegal, no Mali, no Burundi e no Ruanda demonstraram que as crianças aprendem muito melhor nas suas línguas maternas e obtêm melhores resultados escolares. A longo prazo, tornam-se cidadãos mais instruídos. Ora, um homem instruído é capaz de ter uma visão global e uma compreensão aprofundada dos problemas complexos do mundo moderno, e de contribuir com soluções duráveis na sua esfera de vida e actividades. Será também uma pessoa capaz de orientar um projecto socioeconómico tanto para ele como para a sua família, aldeia e região. A educação multilingue que implica a língua materna é a chave do desenvolvimento económico.

Para além das vantagens educativas, uma política que favoreça a diversidade linguística poderá criar empregos nas áreas da tradução, redacção de manuais, edição ou ainda animação. A diversidade linguística é, portanto, uma aposta económica e o desenvolvimento das línguas menos favorecidas contribui para essa diversidade. Quando uma língua menos favorecida diz respeito a uma região inteira de um país, é toda a política linguística nacional que está implicada no seu desenvolvimento. Este deverá então inscrever-se num plano nacional de ordenamento político, pondo em prática uma política linguística nacional afirmada em favor da diversidade linguística. Além disso, tal política deverá respeitar os direitos linguísticos que são parte integrante dos direitos fundamentais do homem.

#### *4.2.2. Instrumentos de referência*

Para além das autoridades políticas nacionais, recomenda-se também o pedido de apoio junto de organizações internacionais, que agem para a promoção e valorização da diversidade linguística no mundo, o que implica, pelo menos, uma atitude protectora para com os esforços das associações locais no desenvolvimento das línguas menos favorecidas. Devemos sublinhar que, nos últimos quarenta anos, as organizações internacionais organizaram vários encontros sobre as línguas das populações locais, muitas vezes qualificadas de «línguas nacionais» por oposição às línguas europeias herdadas da colonização, nomeadamente em África e no continente americano. Estes encontros permitiram a elaboração e adopção de vários textos, chamados « instrumentos internacionais », nos quais nos podemos apoiar para desenvolver acções concretas. Entre as manifestações organizadas pelos Estados e Organizações internacionais, Amadou Touré 17 sublinha, entre outras, as seguintes para África:

- 1. Reunião da UNESCO sobre o uso das línguas vernáculas no ensino (Monografias sobre a educação de base) – Paris, 1953;
- 2. Conferência Regional da UNESCO sobre a planificação e a organização dos programas de alfabetização em África – Abidjan, Marco de 1964;
- 3. Congresso da Sociedade Africana de Linguística (SLAO) Accra, 1965;
- 4. Reunião de peritos organizada pela UNESCO para a unificação dos alfabetos das línguas nacionais: *fulfulde*, *hawsa*, *kanuri*, *mandingue*, *songhay-zarma*, *tamasheq* – Bamako, 28 de Fevereiro – 05 de Março de 1966 ;
- 5. Conferência intergovernamental sobre as políticas culturais em África (UNESCO- OUA) – Accra, 1975;
- 6. Reunião organizada pela Agência de Cooperação Cultural e Técnica, sobre a promoção das línguas nacionais – Yaounde, 1977;
- 7. Conferência internacional da ACCT sobre «a investigação linguística, o uso e o ensino das línguas em África: os meios para reforçar a cooperação entre os Estados» – Yaounde, 1983;
- 8. Reunião da UNESCO sobre as estratégias de promoção das línguas africanas – Conakry, 1984;
- 9. Reunião de peritos da UNESCO sobre a promoção das línguas africanas como instrumentos de cultura e educação permanente – Yaounde;

<sup>17</sup> Documento de trabalho para os colóquios da Academia Africana das Línguas, 2006.

- 10. Reunião sobre o projecto de Carta de acção para a promoção e utilização das línguas africanas na educação – Accra, Agosto de 1996;
- 11. Conferência intergovernamental sobre as políticas linguísticas em África (UNESCO-OUA-ACCT) – Harare, 1997;
- 12. Consulta africana sobre a criação da Academia Africana das Línguas – Bamako, 25-27 de Maio de 2001;
- 13. Conferência sobre o multilinguismo para a diversidade cultural e participação de todos no ciberespaço – Bamako, Maio de 2005;
- 14. 33a Sessão da Conferência Geral da UNESCO que adoptou o projecto de resolução iniciado pela ACALAN, apresentado pelo Benin e relativo à organização de cinco colóquios regionais sobre as línguas transfronteiriças e as línguas de menor difusão em África – Paris, Outubro de 2005.

Vários grandes encontros permitiram a elaboração de instrumentos normativos e de textos regulamentares, tais como:

- 1. Carta da OUA (1963);
- 2. Manifesto Cultural Pan-africano de Argel (1969);
- 3. Carta Cultural de África OUA (1976, Port-Louis);
- 4. Resultados da 1S Conferência dos Ministros Africanos da Cultura da OUA (Port-Louis, 1986);
- 5. Plano de acção de Lagos da OUA para o desenvolvimento económico da África (1980);
- 6. Plano de Acção Linguística para África (Adis-Abeba, 21-25 de Julho de 1986);
- 7. Plano decenal da OUA sobre as línguas e tradições orais (1987);
- 8. Tratado de Abuja criando a Comunidade Económica Africana (1991);
- 9. Plano regional de recolha das tradições orais na África Austral (Harare, 1993);
- 10. Plano de ordenamento linguístico do espaço francófono 1990- 2000 (ACCT 1993);
- 11. Programa de acção do decénio da educação em África (Harare, 1999);
- 12. Tratado fundador da União Africana (Lomé, 2000);
- 13. Resolução da 31\$ sessão da Conferência Geral da UNESCO sobre a Academia Africana das Línguas (2001);
- 14. Decisão CM/Dez.613 (LXXIV) da 37S Cimeira dos Chefes de Estado e de Governo da OUA, fundadora da Academia Africana das Línguas (Julho de 2001);
- 15. Declaração Universal sobre a Diversidade Cultural, adoptada pela 31S sessão da Conferência Geral da UNESCO (2001);
- 16. Recomendações sobre a promoção e uso do multilinguismo e o acesso universal ao ciberespaço, adoptadas pela 32S sessão da Conferência Geral da UNESCO (Outubro de 2003);
- 17. Textos fundadores da Cimeira Mundial sobre a Sociedade da Informação (Genebra, 2003 e Tunes, 2005);
- 18. Decisão AU/Dez.92 (VI) da sexta sessão ordinária da Conferência da União Africana relativa a um segundo decénio da educação para a África (2006-2015) e ao quadro de acção do segundo decénio (Doc. EX.CL/224-VIII Rev.2) (Khartoum, 2006);
- 19. Decisão AU/Dez.94(VI) da sexta sessão ordinária da Conferência da União Africana sobre a Carta revista do renascimento cultural africano (Khartoum 2006);
- 20. Decisão AU/Dez.95(VI) da sexta sessão ordinária da Conferência da União Africana sobre os estatutos da Academia Africana das Línguas (Khartoum, 2006);
- 21. Decisão AU/Dez.96(VI) da sexta sessão ordinária da Conferência da União Africana sobre a ligação entre a cultura e a educação (Khartoum, 2006);
- 22. Decisão AU/Dez.98(VI) da sexta sessão ordinária da Conferência da União Africana relativa à proclamação de 2006 como Ano das Línguas Africanas (Khartoum 2006).

Várias instituições foram criadas, entre outras:

- O ICA (Instituto Cultural Africano) Dakar, Senegal;
- O CELHTO (Centro de Estudos Linguísticos e Históricos de Tradição Oral) – Niamey, Nigéria;
- O CERDOTOLA (Centro Regional de Documentação sobre as Tradições Orais e as Línguas Africanas) – Yaounde, Camarões;
- O EACROTANAL (*East African Center of Rechearch on Oral Traditional and National Languages*) – Zanzibar, Tanzânia;
- O CICIBA (Centro Internacional das Civilizações bantu) Libreville, Gabão;
- O BASE (Repartição Africana das Ciências da Educação), hoje IPED (Instituto Pan-africano da Educação para o Desenvolvimento) – Kinshasa, República Democrática do Congo.

A maioria destas instituições, devemos reconhecê-lo, ficaram aquém das expectativas, por falta de meios financeiros para funcionar plenamente. Assim, não será fácil poder contar com o seu apoio para levar a cabo uma acção local de valorização de uma língua menos favorecida. No entanto, com um pouco de perseverança e muita boa vontade, poderemos conseguir fazer delas umas aliadas nesta luta, o que não é negligenciável! Com efeito, um inventário dos instrumentos normativos existentes e um exame dos relatórios dos diferentes encontros organizados durante este longo espaço de tempo, demonstram que todos os países de África tiveram, a um dado momento e a diferentes graus, iniciativas para a promoção das suas línguas nacionais. É por esta razão, que será conveniente provocar novos estímulos, no sentido de os levar a implicarem-se ainda mais em acções concretas a favor da diversidade linguística. Apenas uma vontade política forte e permanente levará ao desbloqueio dos fundos necessários para organizar a educação multilingue e o desenvolvimento e uso das línguas na vida da nação, para que sejam criados bens culturais, económicos e sociais que proporcionem o bem-estar de todos.

# **5. Conclusão**

No intuito de promover e valorizar a diversidade linguística e cultural no ciberespaço, será conveniente ajudar as línguas menos favorecidas a aceder a este espaço. Se é possível fazê-lo com uma pequena língua oral não escrita e ameaçada de extinção, tanto mais fácil será com todas as línguas menos favorecidas em melhor situação.

A primeira etapa consiste em empreender os estudos necessários para a elaboração de recursos linguísticos indispensáveis, ou seja: uma lista dos fonemas, um alfabeto e uma ortografia, uma gramática, um dicionário e uma recolha de textos.

A segunda etapa deve ser dedicada ao trabalho de tratamento informático da língua, a fim de identificar ou elaborar os recursos informáticos compatíveis, isto é: um jogo de caracteres, pelos menos um tipo de letra, um teclado virtual, programas informáticos para tratamento de *corpora*, os quais poderão também ser utilizados para refinar a análise da língua e melhorar os recursos linguísticos.

A terceira etapa consiste em elaborar os recursos culturais e acondicioná-los para os tornar partilháveis no ciberespaço. Trata-se aqui de gravar e digitalizar o maior número possível de dados textuais, sonoros e iconográficos e de os preparar para serem visualizados num sítio Internet. Também será necessário criar os componentes de um sítio Internet tais como os menus, as barras de navegação, os títulos e outros textos de comunicação homem-máquina. Em certos casos, a localização de programas informáticos será necessária para contribuir para a valorização da língua enquanto língua de trabalho e para dotá-la de recursos informáticos complementares.

Finalmente, será conveniente aprender a criar um sítio Internet na língua menos favorecida, eventualmente em complementaridade com outra língua de maior expansão. Encontramos disponíveis na Internet todas as ferramentas necessárias para assegurar tal aprendizagem, bem como para criar um fórum e localizar programas informáticos

livres. Com um sítio, um fórum, uma lista de difusão, uma telefonia IP, música, imagens fixas e vídeos, a pequena língua está doravante instalada no ciberespaço. No entanto, para que ela aí sobreviva, será necessário criar uma comunidade de utilizadores capazes de se servirem dela intensivamente. Ajudar as associações locais a desenvolver tais comunidades, é contribuir para a promoção e valorização da diversidade das línguas e culturas no ciberespaço.

# **Referências**

Consórcio Unicode: http://www.unicode.org/fr/charts

Criação de tipos de letra em linha: http://www.freelang.com

Plataforma de tradução e localização de programas informáticos livres: https ://launchpad.net/rosetta

Lista de tipos de letras: http://scripts.sil.org/SILFontList

Programas integrados BPI: http://www.progiciels-bpi.ca/tcao/apercu.html

SEDELAN (Serviço de Edição em Línguas Nacionais de Koudougou, Burkina Faso): http://www.abcburkina.net/sedelan/index.htm

Sítio Internet bilingue sangho-francês da Associação YSB SAHNGO para a promoção da língua sangho: http://sango.free.fr

Universidade de Nice – Recursos multimédia, formação para a criação de sítios Internet: http://www.unice.fr/urfist/ResInternet.html

## **Anexo 1: Jogos de caracteres AFRFUL 18**

Os jogos de caracteres africanos *afrful* permitem cobrir os alfabetos do bambara, do ewondo, do francês e do fufulde. O jogo de caracteres *AFRFUL-102-BPI\_OCIL* é um jogo de caracteres em versão codificada, utilizado para a visualização das seguintes línguas africanas no ecrã: o bambara, o ewondo, o fulfulde (ou peulh). Aliás, os nomes aceitáveis para designar este jogo de caracteres codificado são *afrful102bpiocil*, *bambara*, *ewondo*, *fulfulde* ou *bra*.

O jogo de caracteres *AFRFUL-103-BPI\_OCIL* é um jogo de caracteres em versão transliterada, utilizado para codificar as seguintes línguas africanas no teclado: o bambara, o ewondo, o fulfulde (ou peulh). Aliás, os nomes aceitáveis para designar este jogo de caracteres transliterados são *afrful103bpiocil*, *tbambara*, *tewondo*, *tfulfulde* ou *tbra*. Para cada um destes 255 caracteres apresentados na lista abaixo indicada, segue-se o significado de cada coluna:

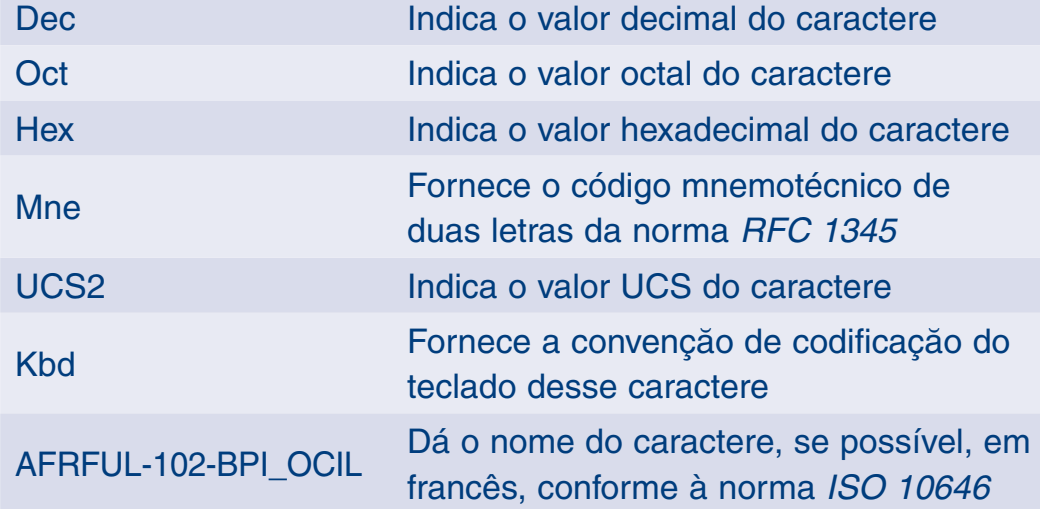

18 Fonte: Programas integrados BPI <http://www.progiciels-bpi.ca/tcao/apercu.html>.

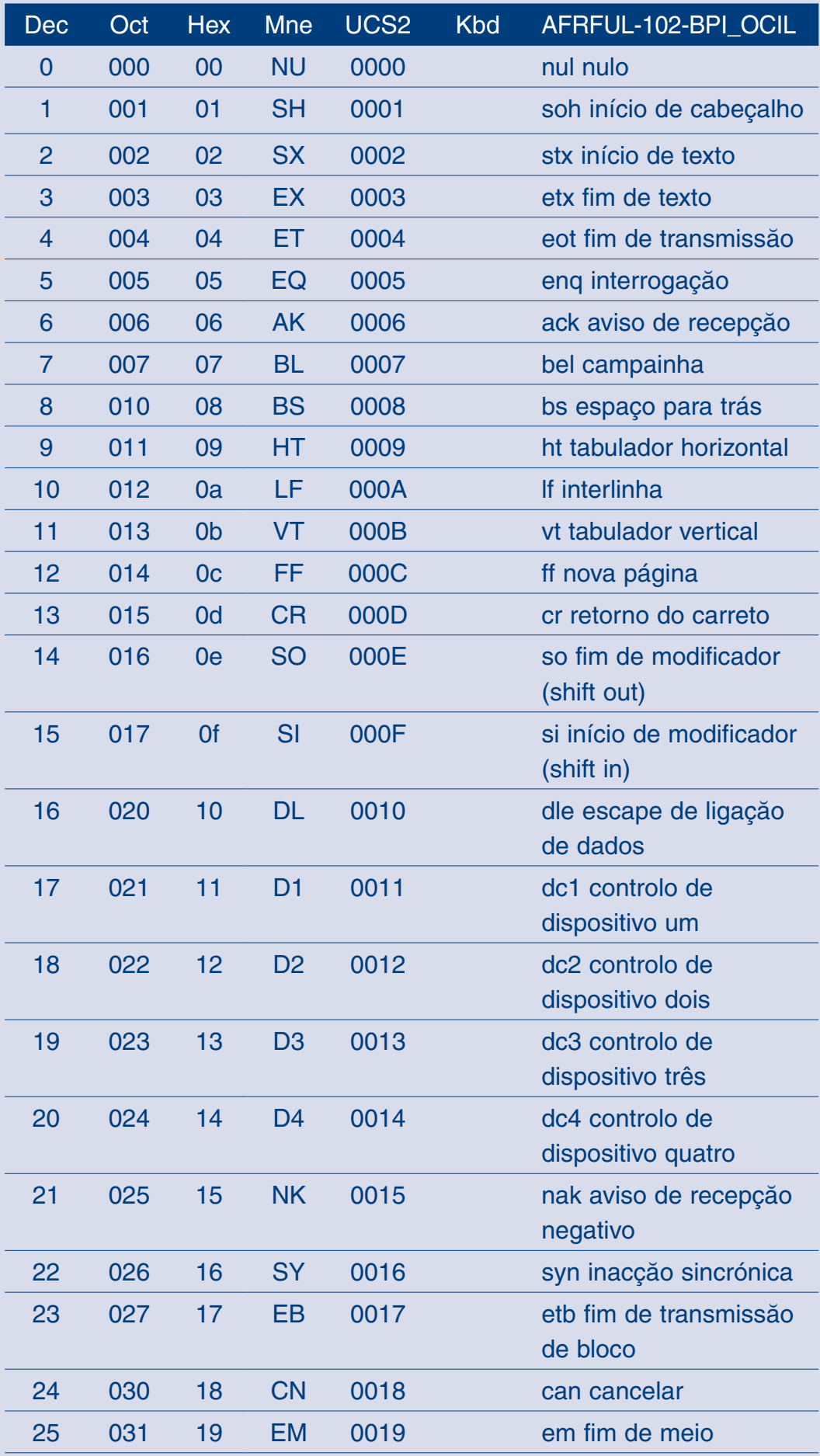

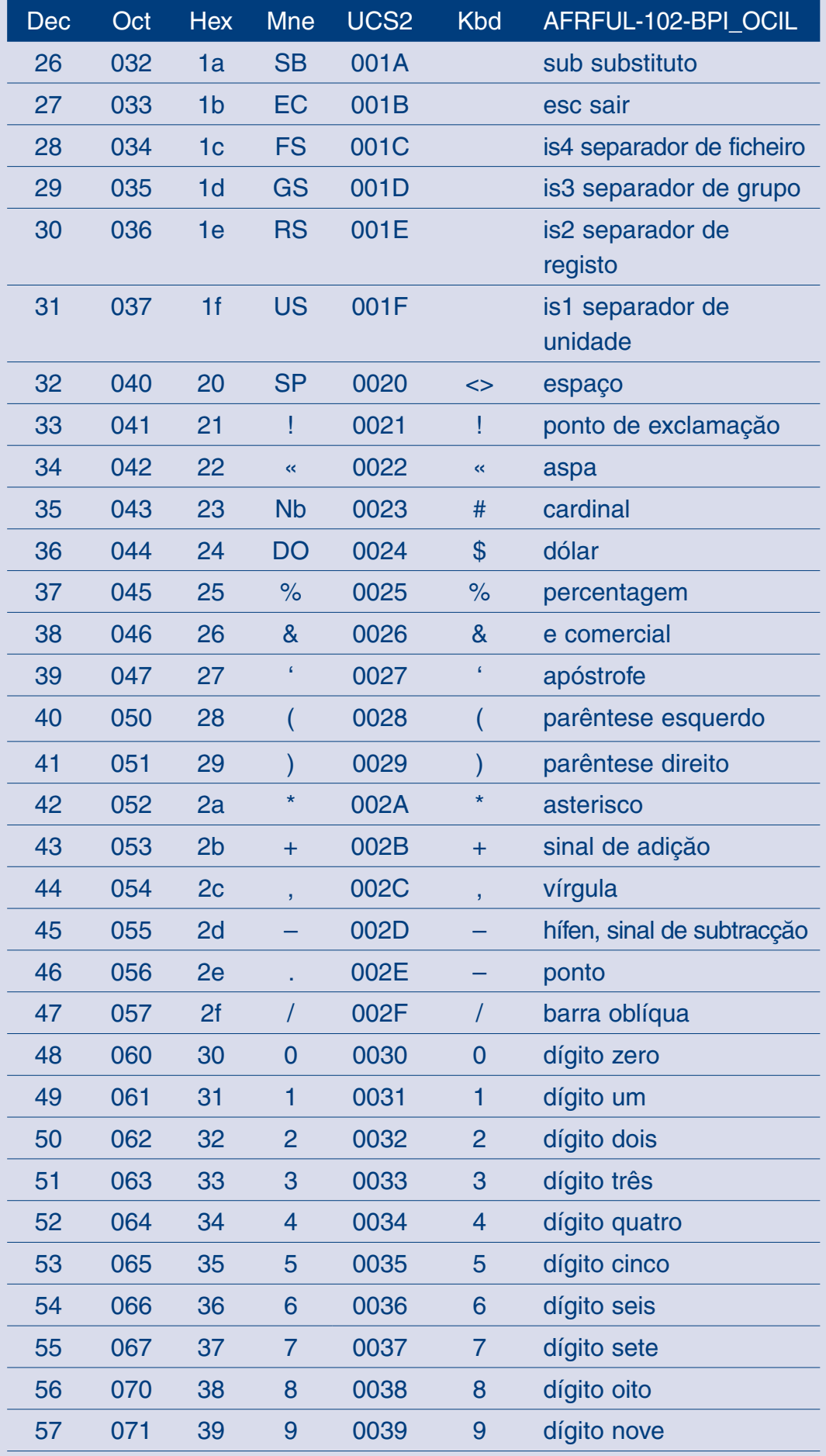

 $\sqrt{2}$ 

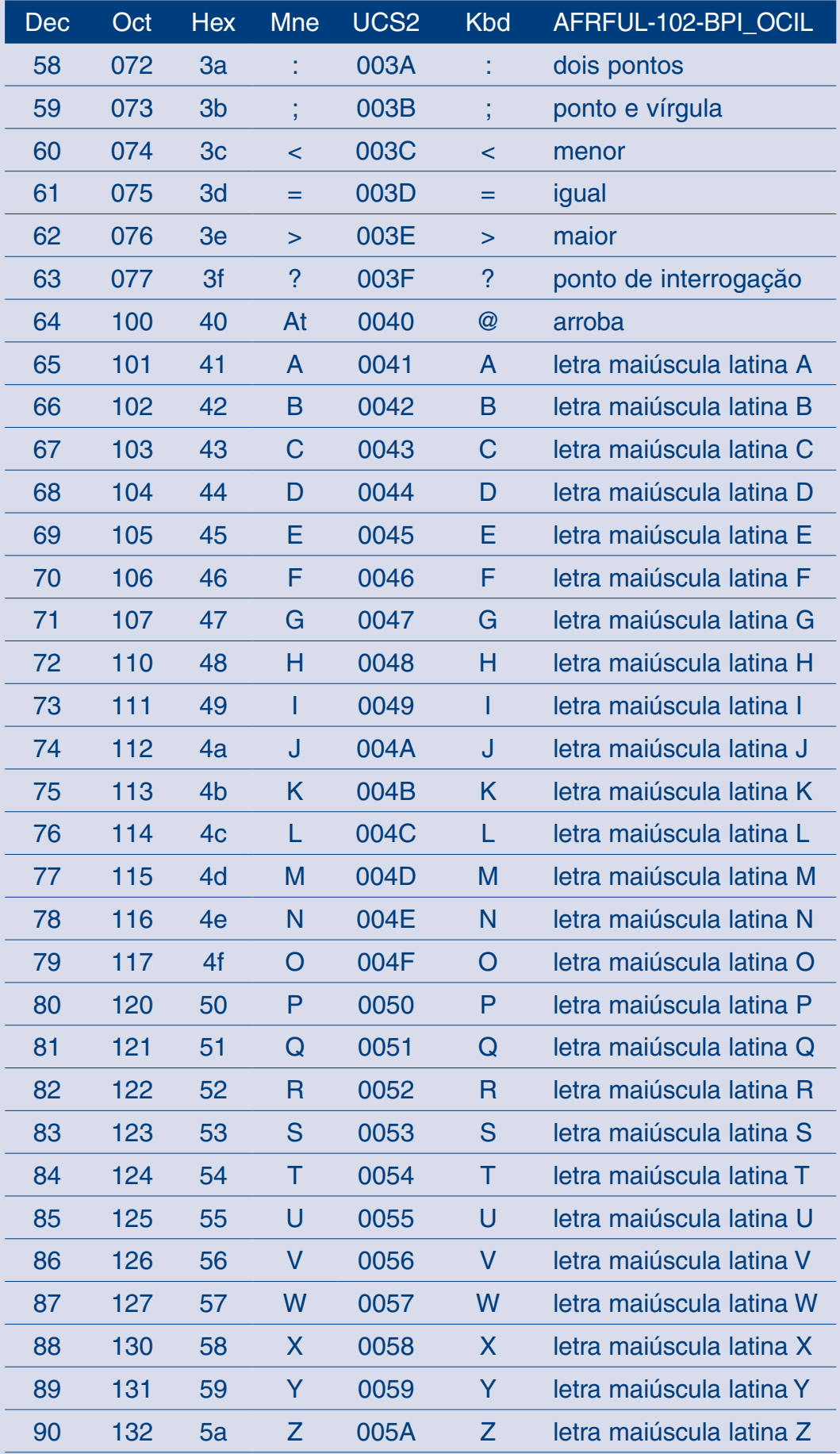

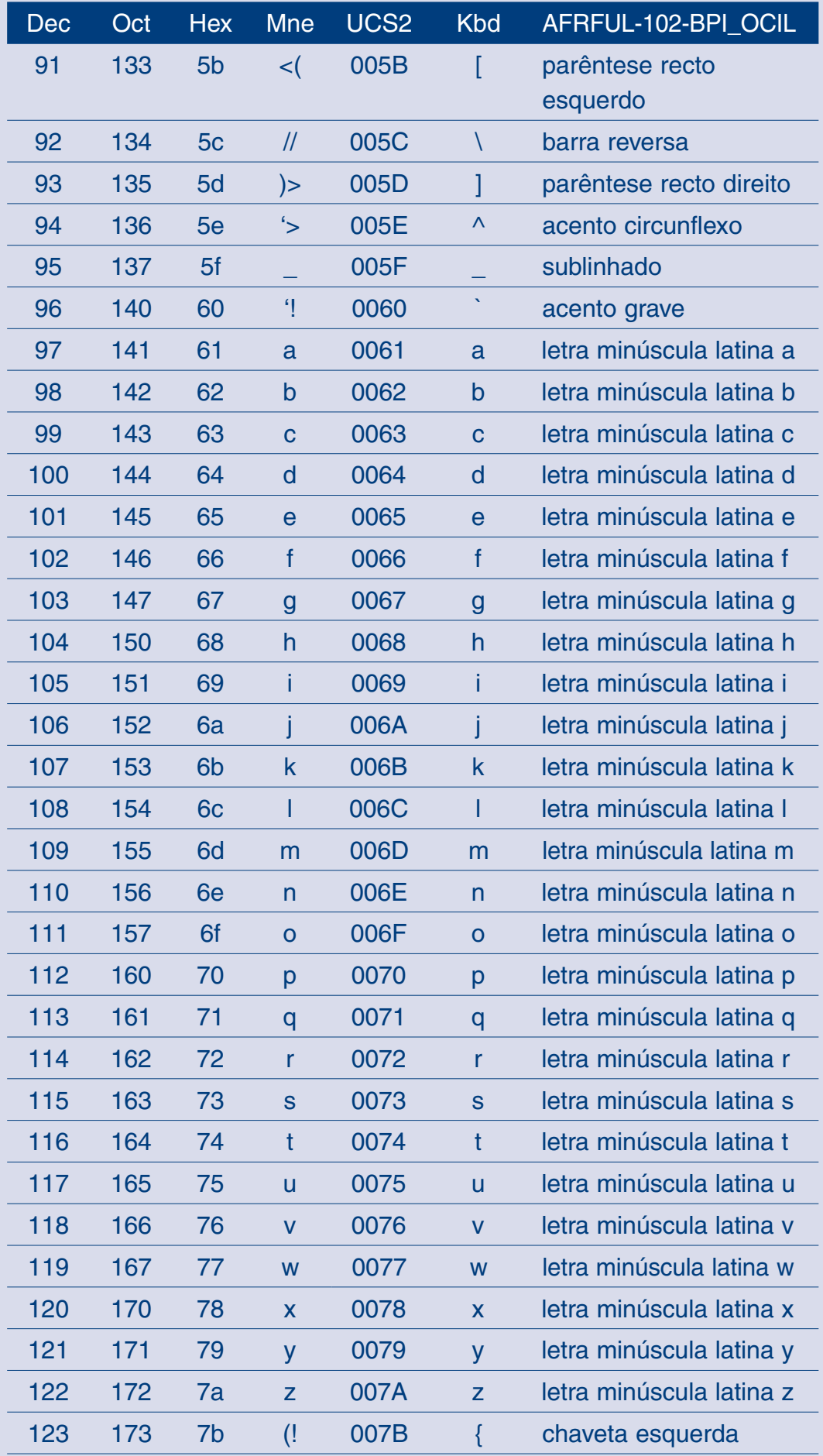

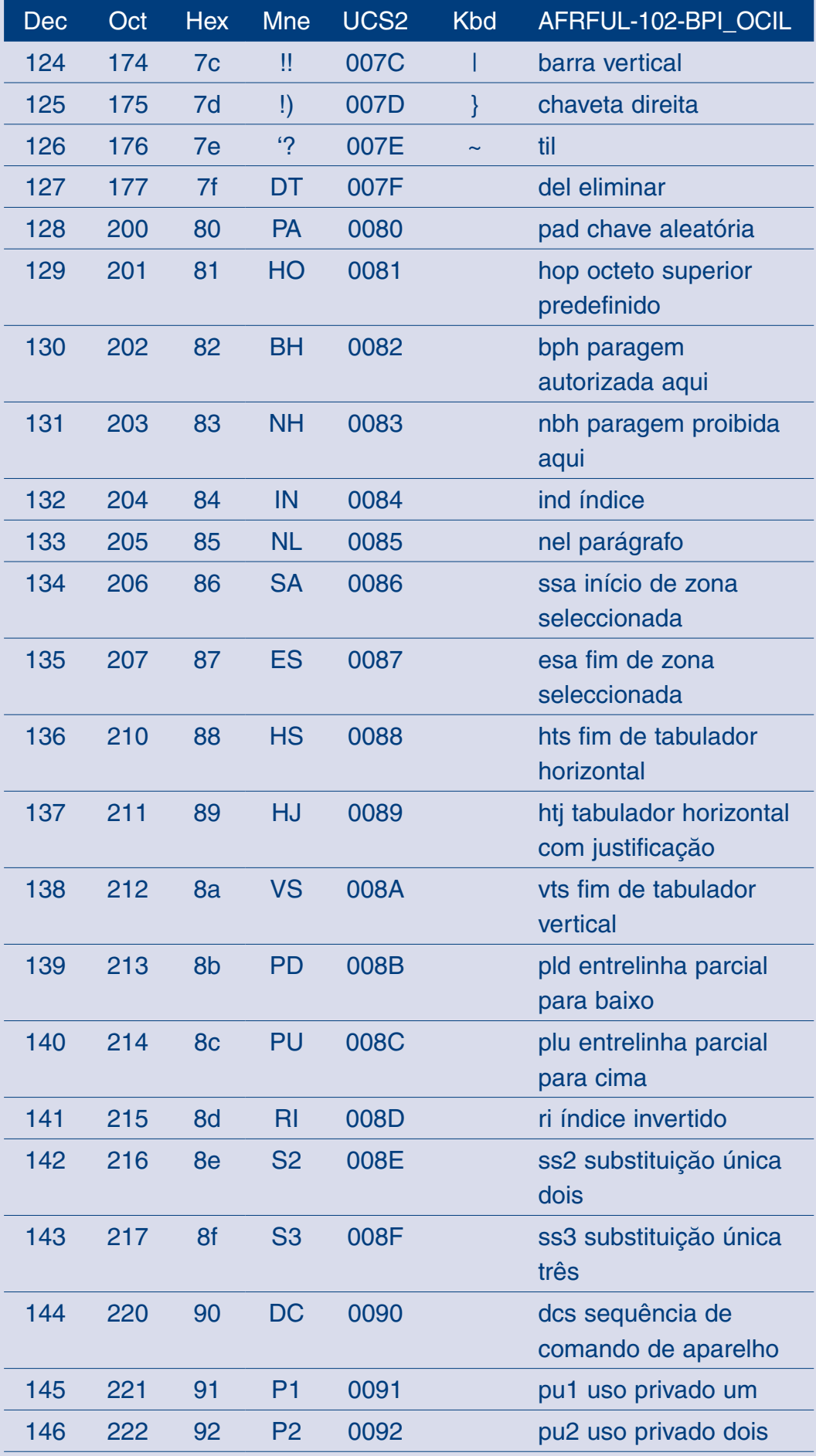

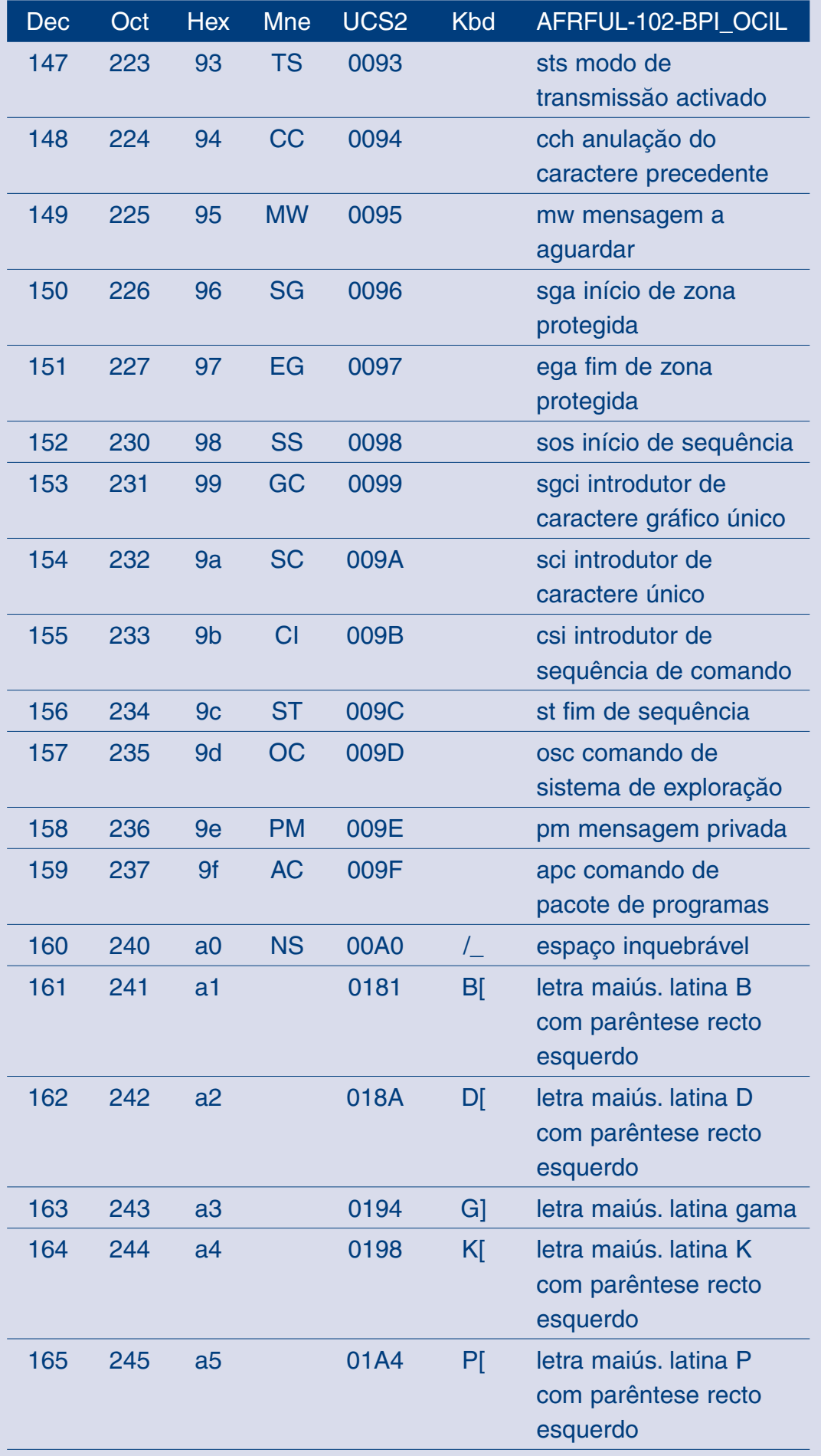

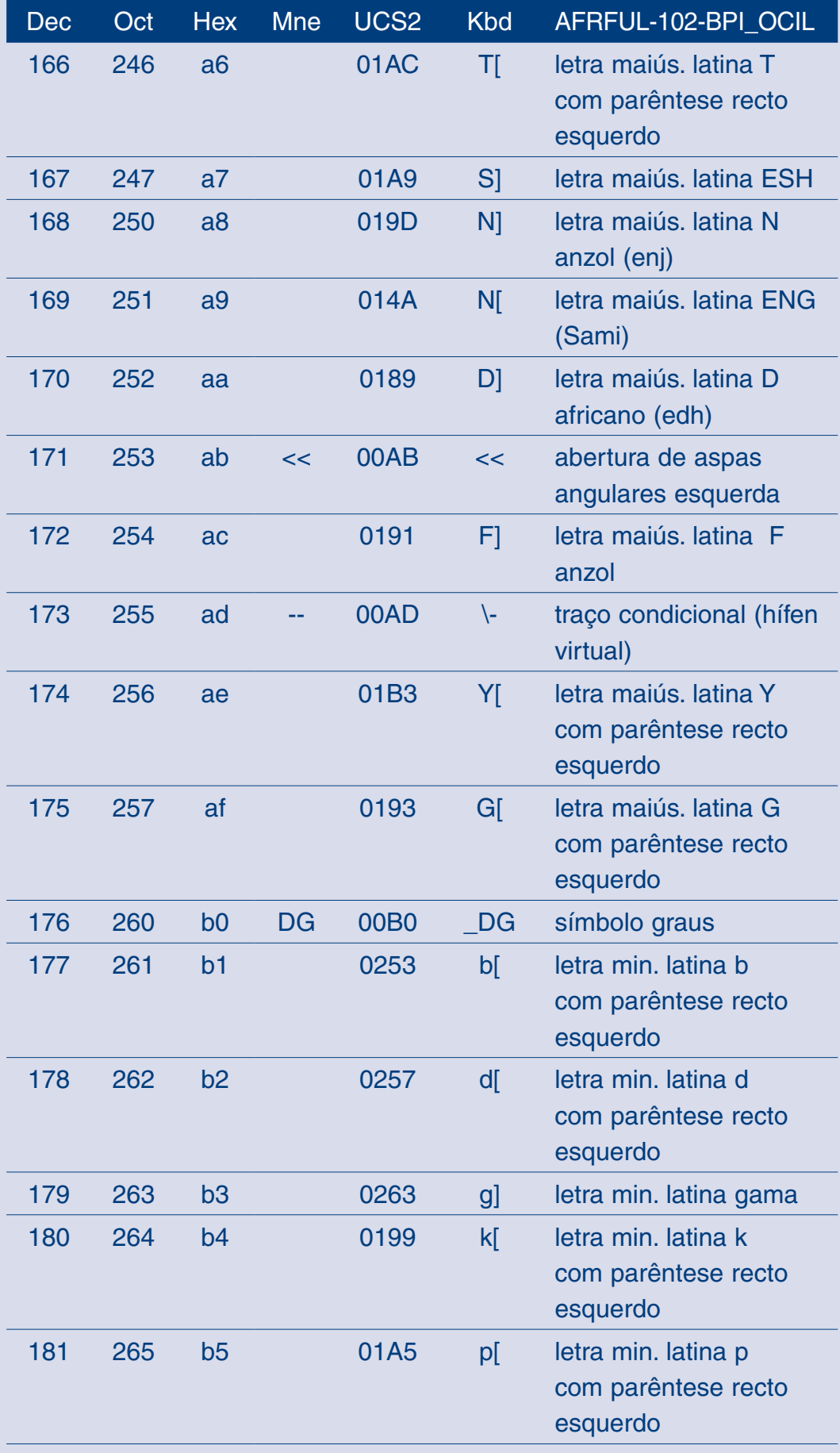

 $\prod$ 

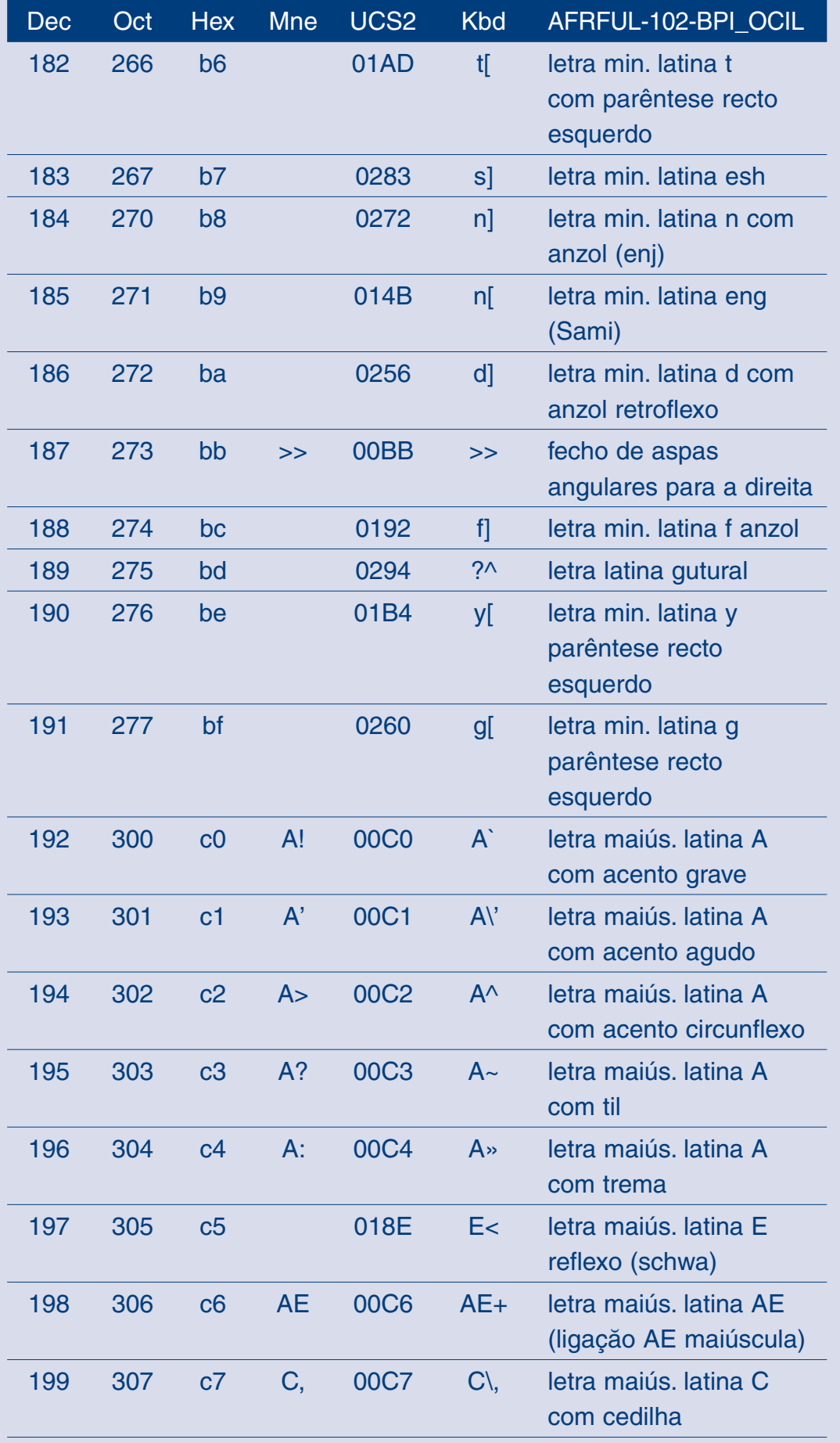

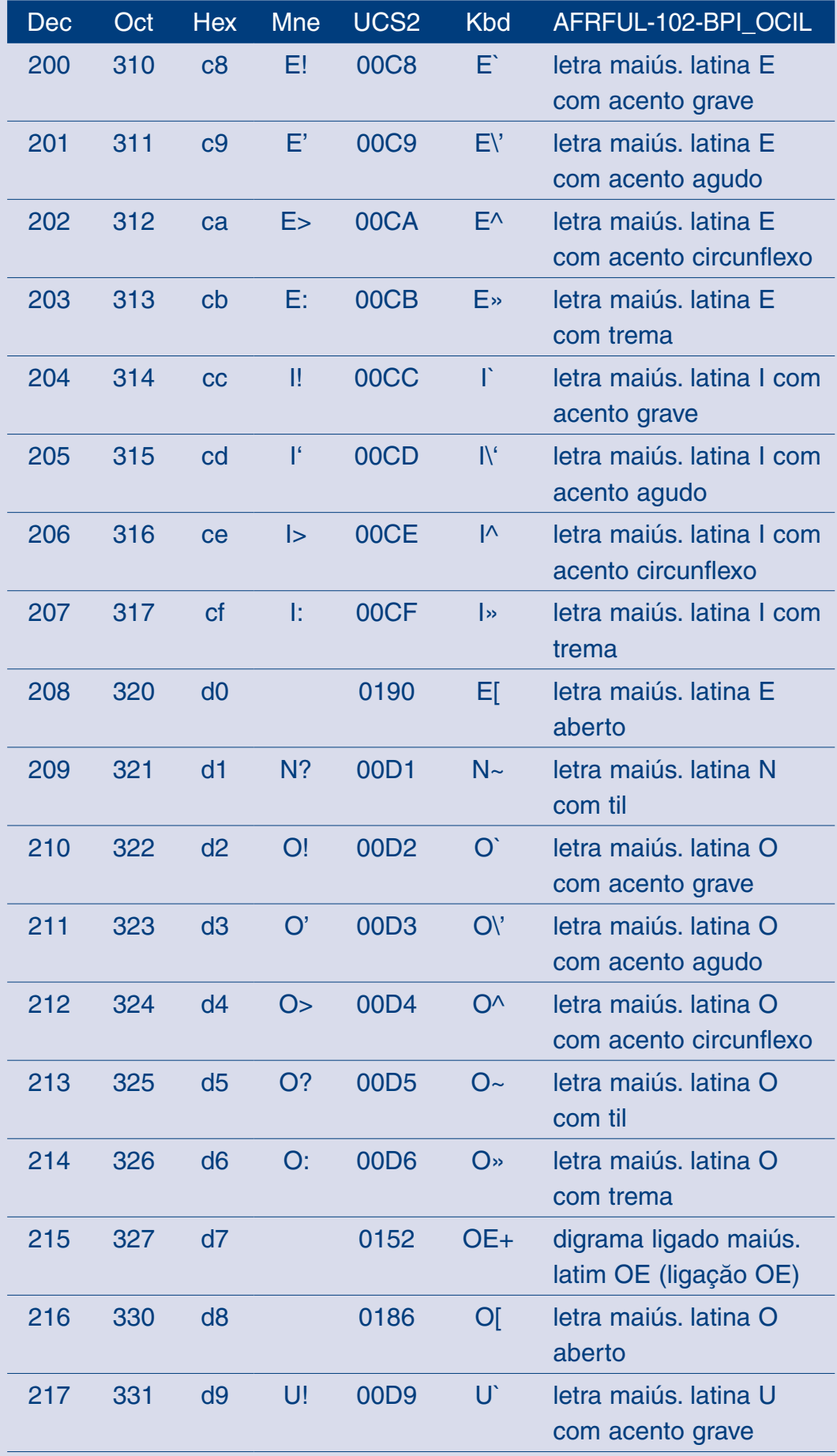

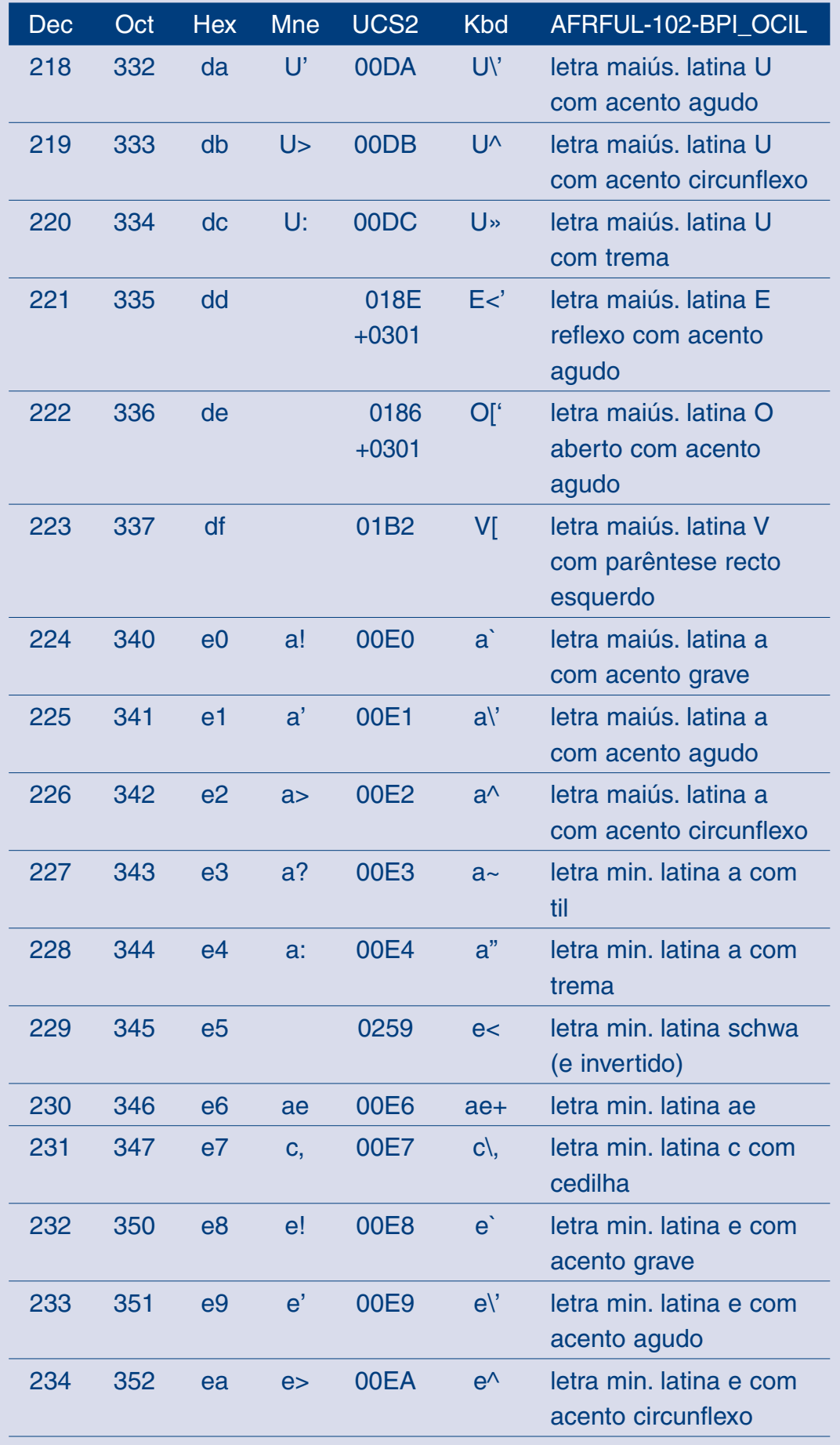

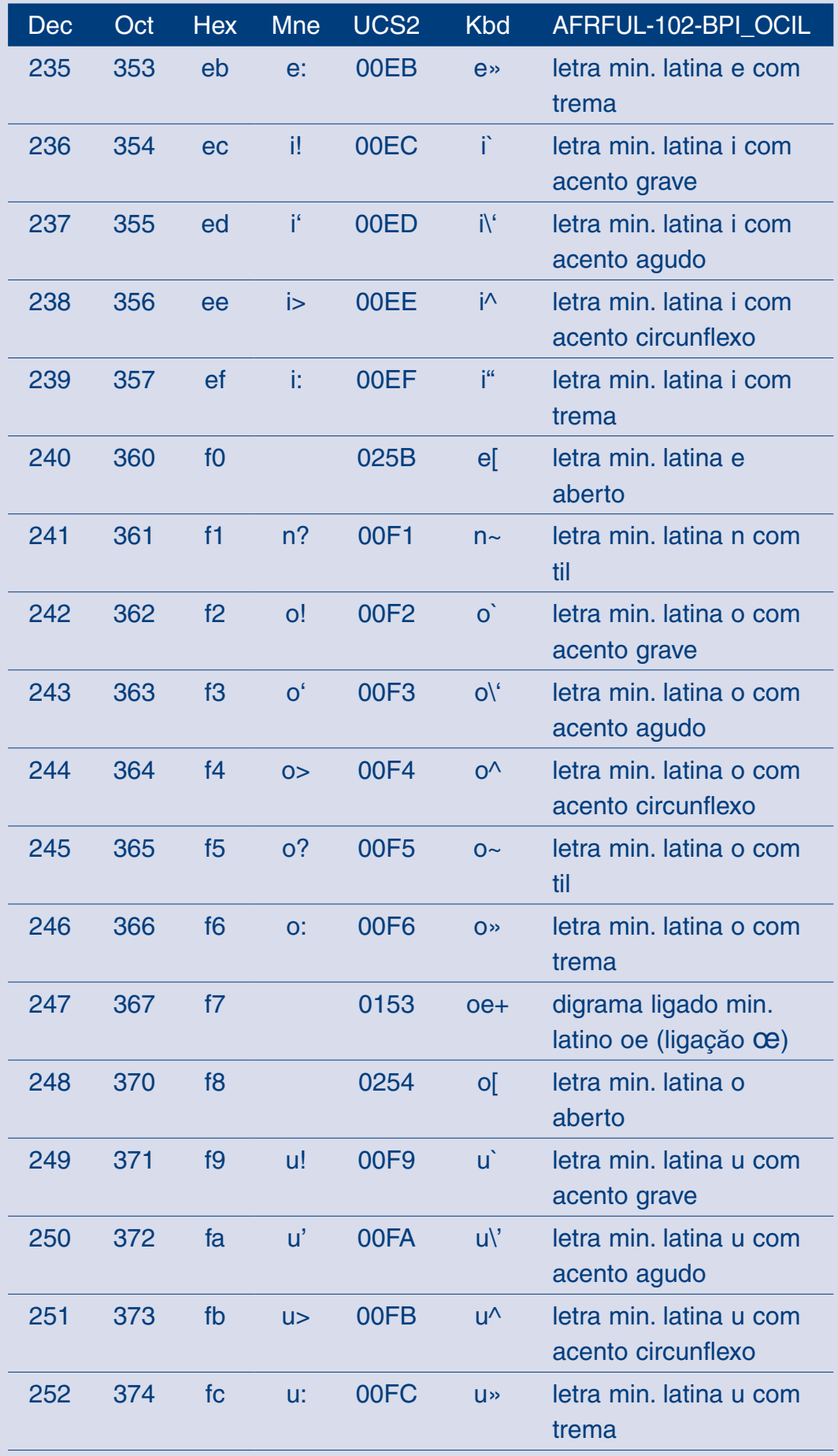

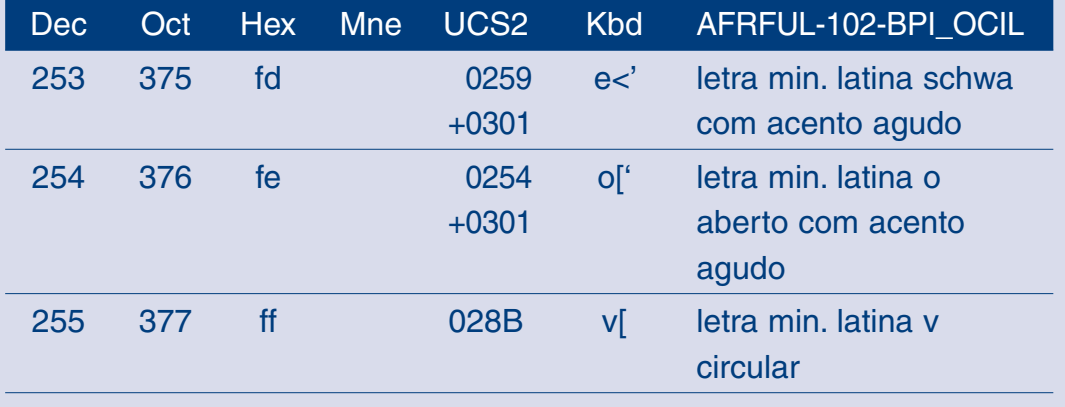

## Anexo 2: Jogo de caracteres AFRLIN<sup>19</sup>

Os jogos de caracteres africanos **afrlin** permitem cobrir os alfabetos do francês, do lingala, do sangho e do wolof. O jogo de caracteres *AFRLIN-104-BPI\_OCIL* é um jogo de caracteres em versão codificada, utilizado para a visualização das seguintes línguas africanas no ecrã: o lingala, o sahngo e o wolof. Aliás, os nomes aceitáveis para designar este jogo de caracteres codificados são *afrlin104bpiocil*, *lingala*, *sango*, *wolof* ou *lin*.

O jogo de caracteres *AFRLIN-105-BPI\_OCIL* é um jogo de caracteres em versão transliterada, utilizado para codificar as seguintes línguas africanas no teclado: o lingala, o sahngo e o wolof. Aliás, os nomes aceitáveis para designar este jogo de caracteres transliterados são *afrlin105bpiocil*, *tlingala*, *tsango*, *twolof* ou *tlin*. Para cada um destes 255 caracteres apresentados na lista abaixo indicada, segue-se o significado de cada coluna:

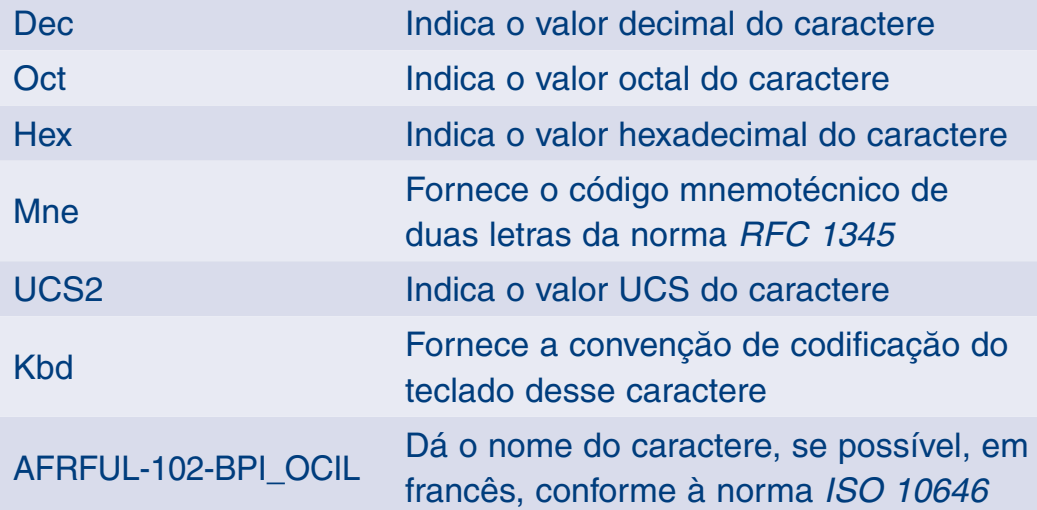

19 Fonte: Programas integrados BPI <http://www.progiciels-bpi.ca/tcao/apercu.html>.

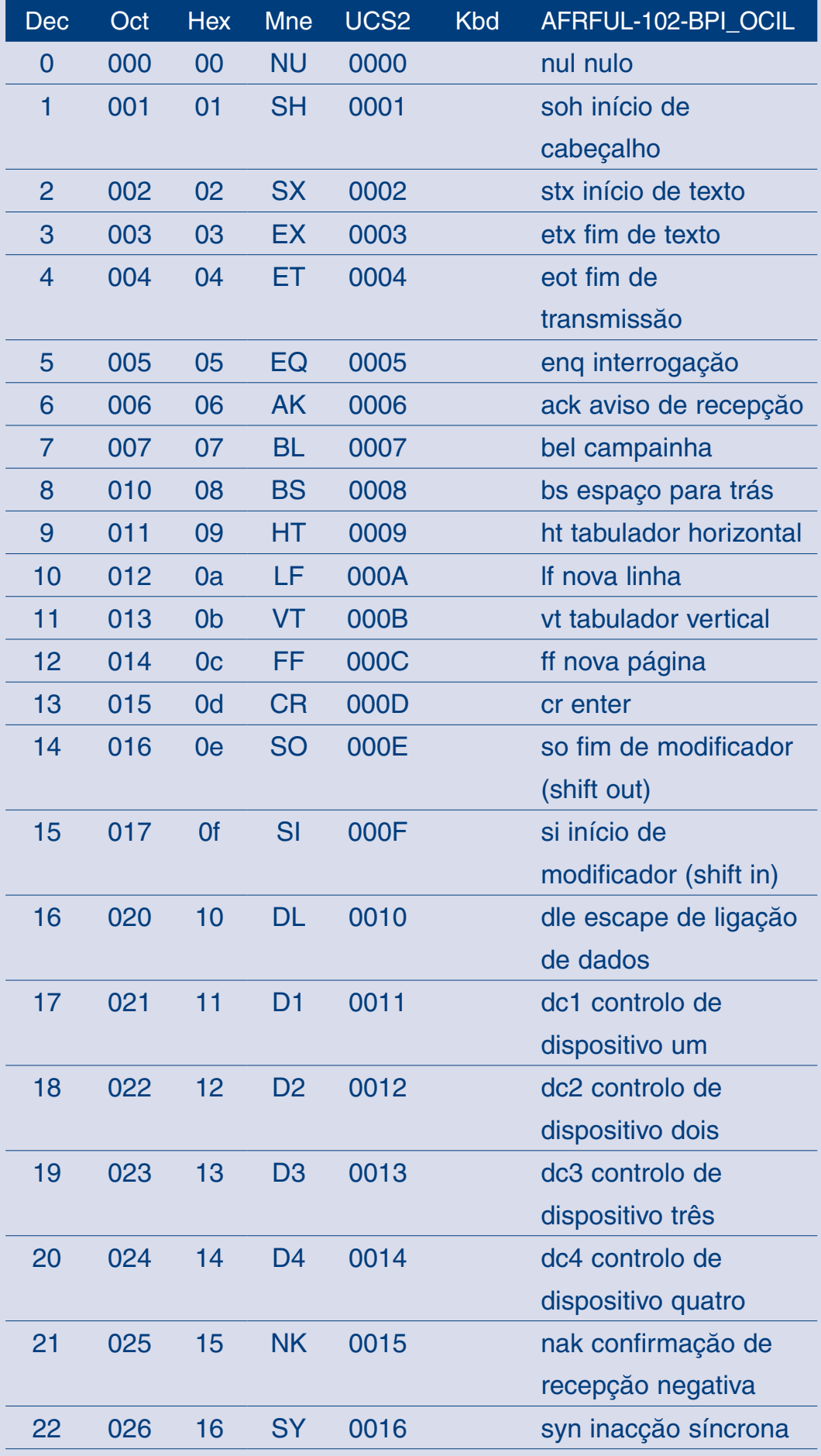

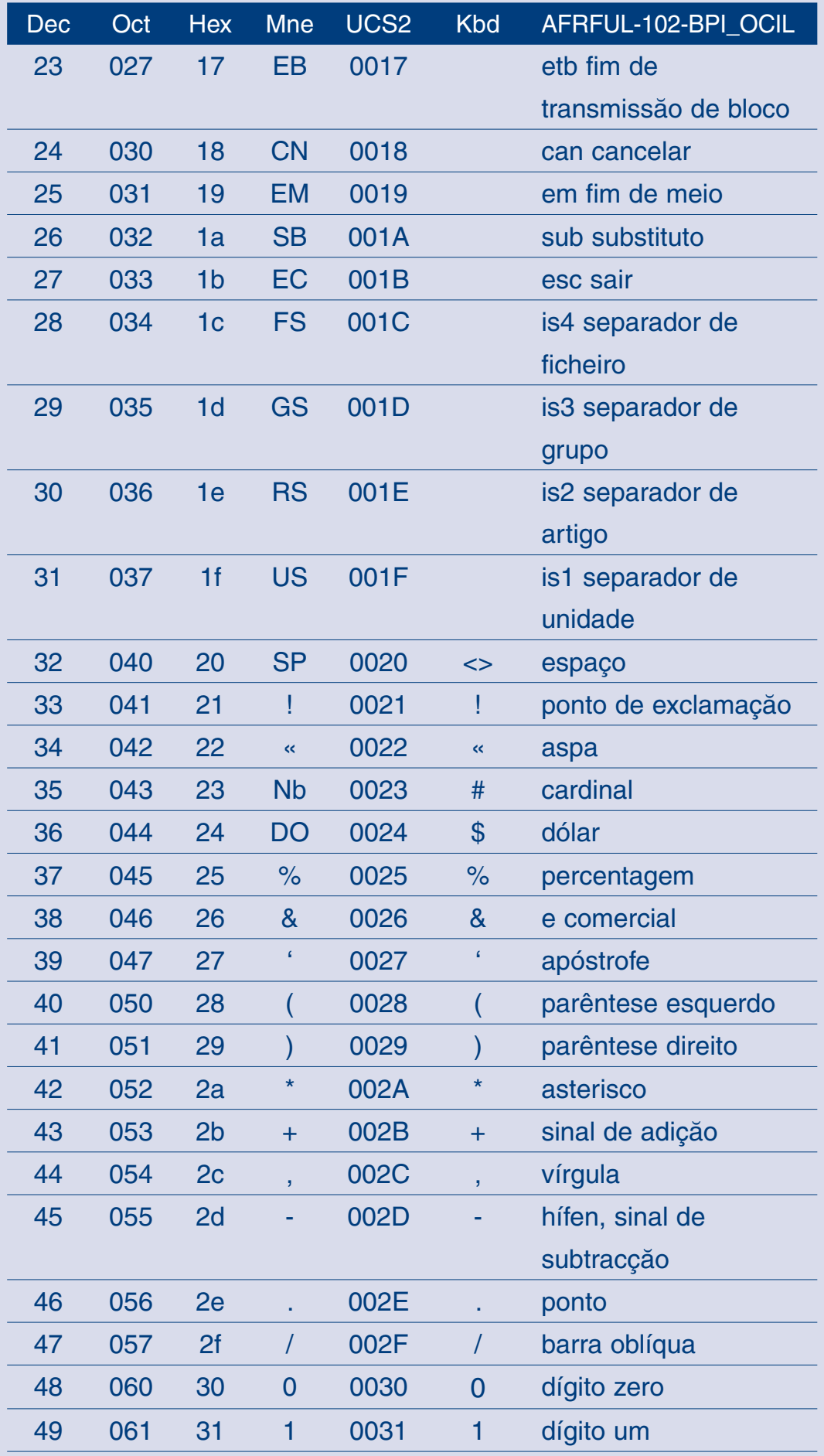

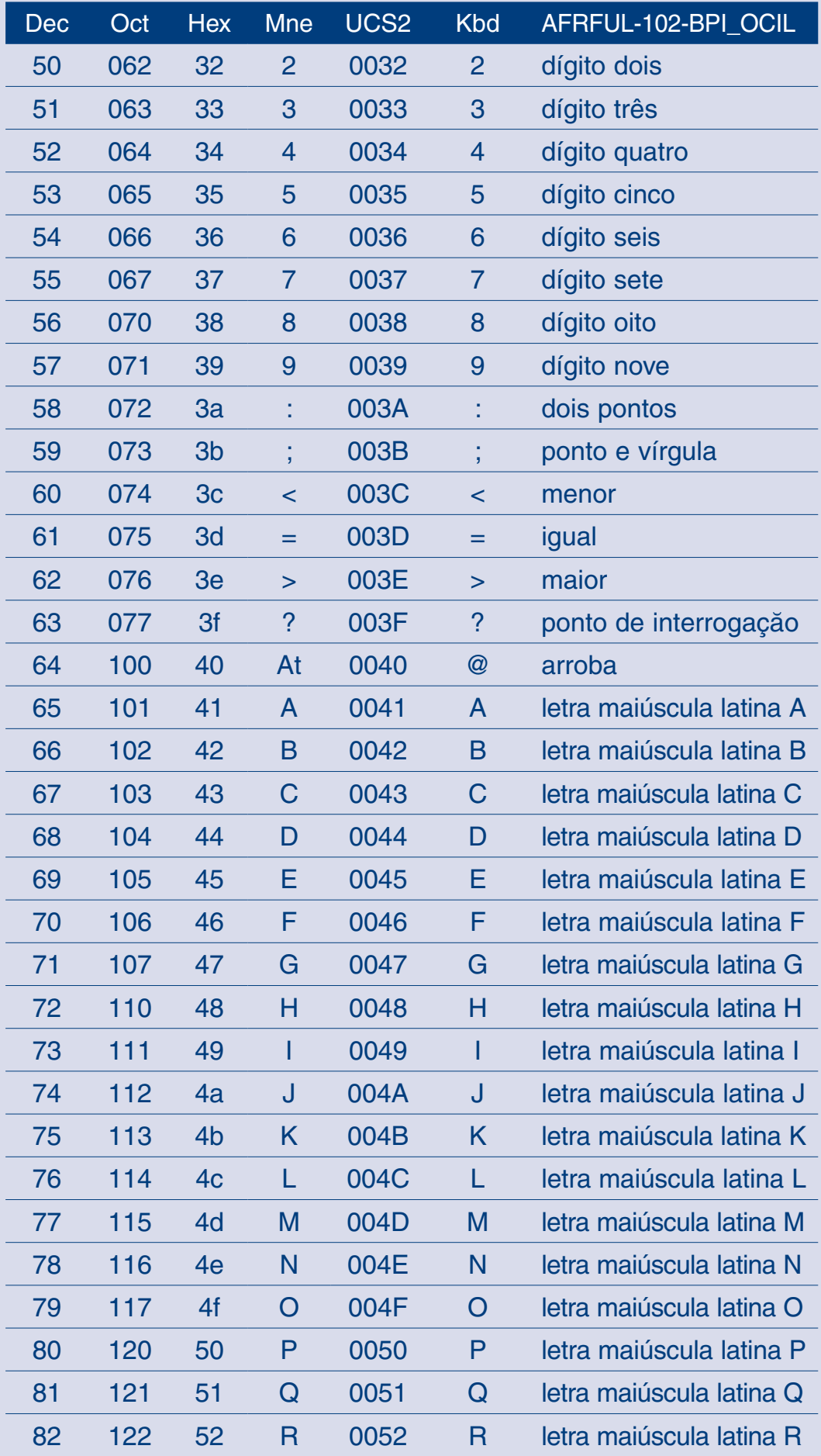

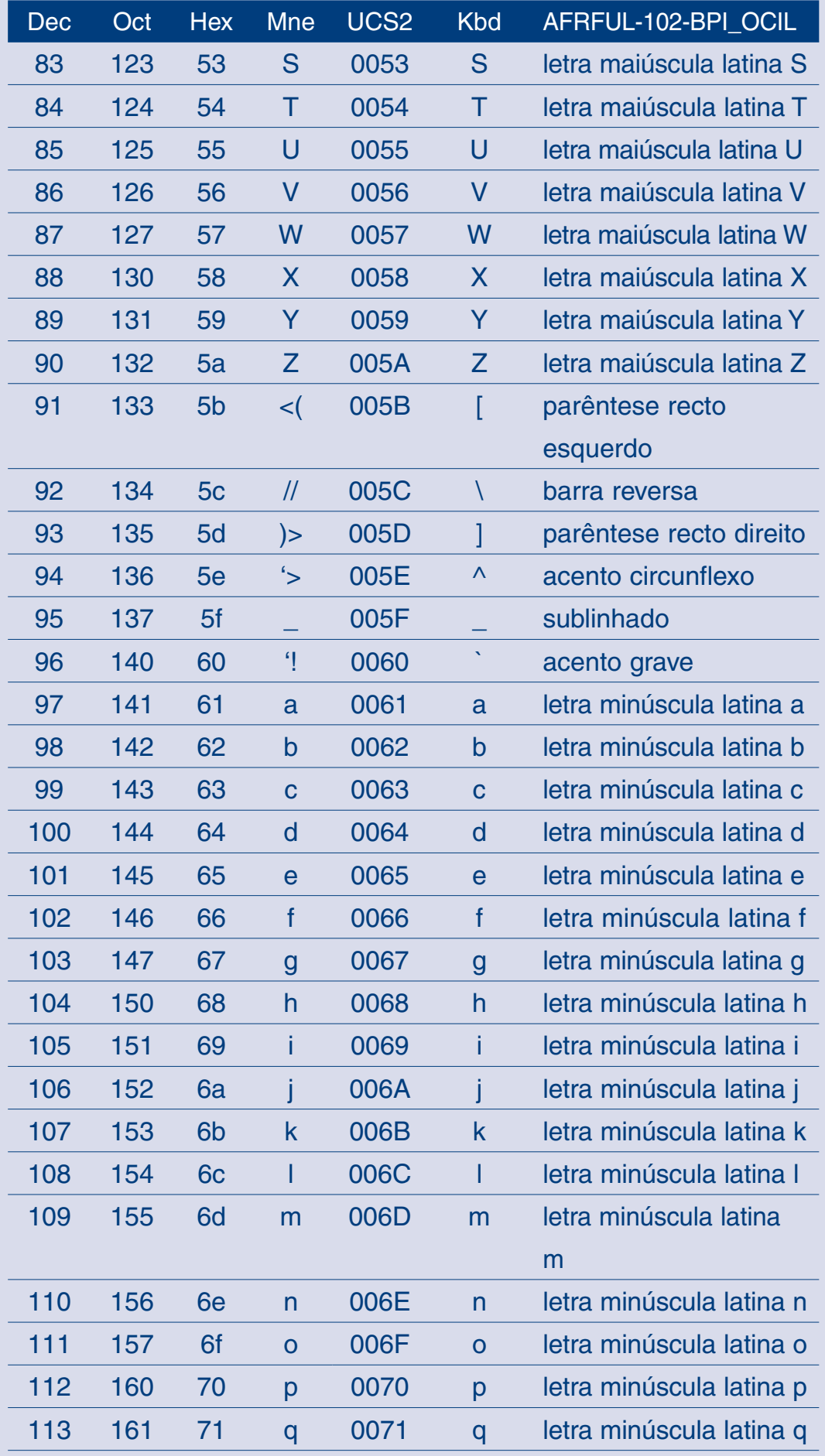
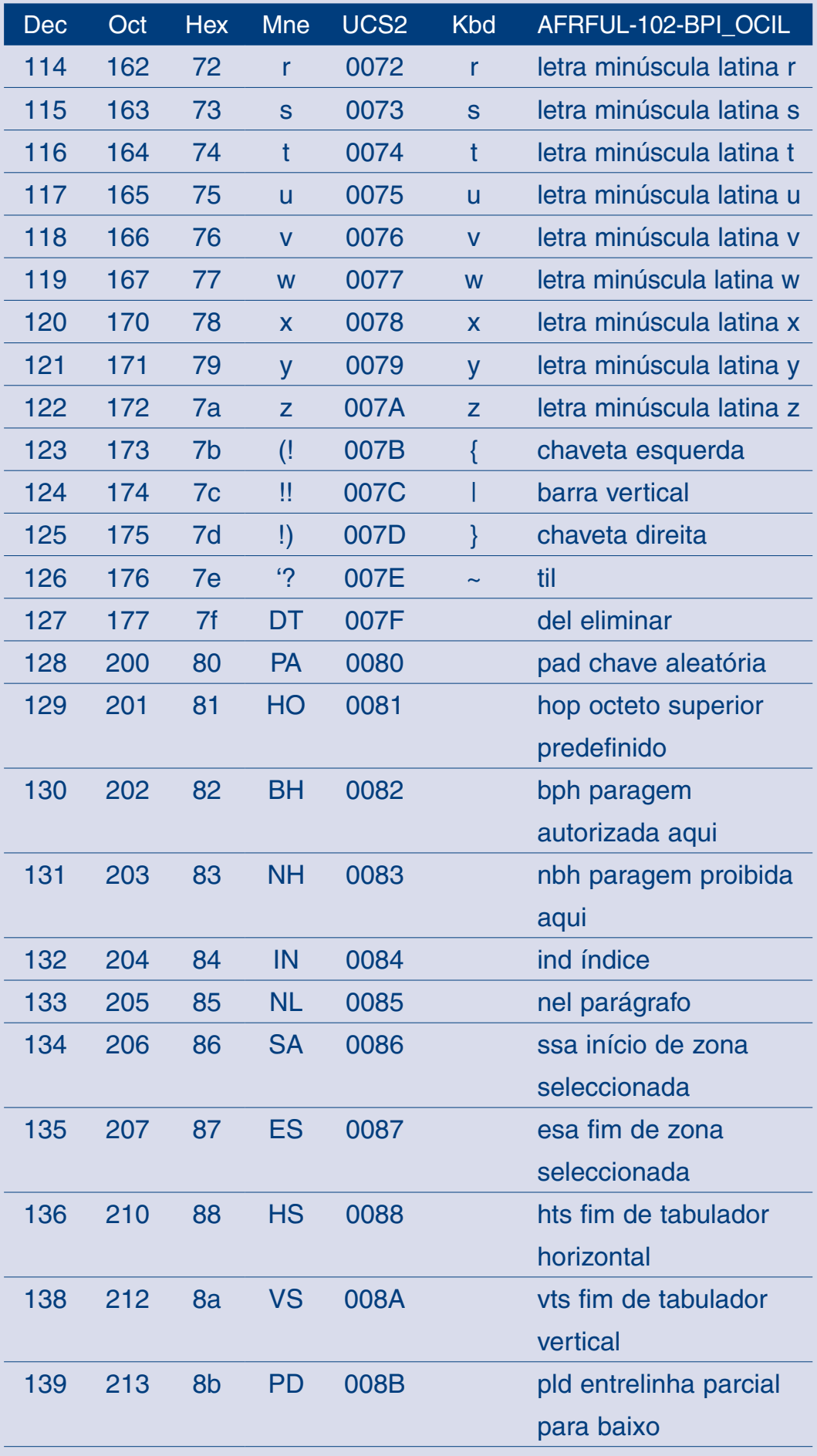

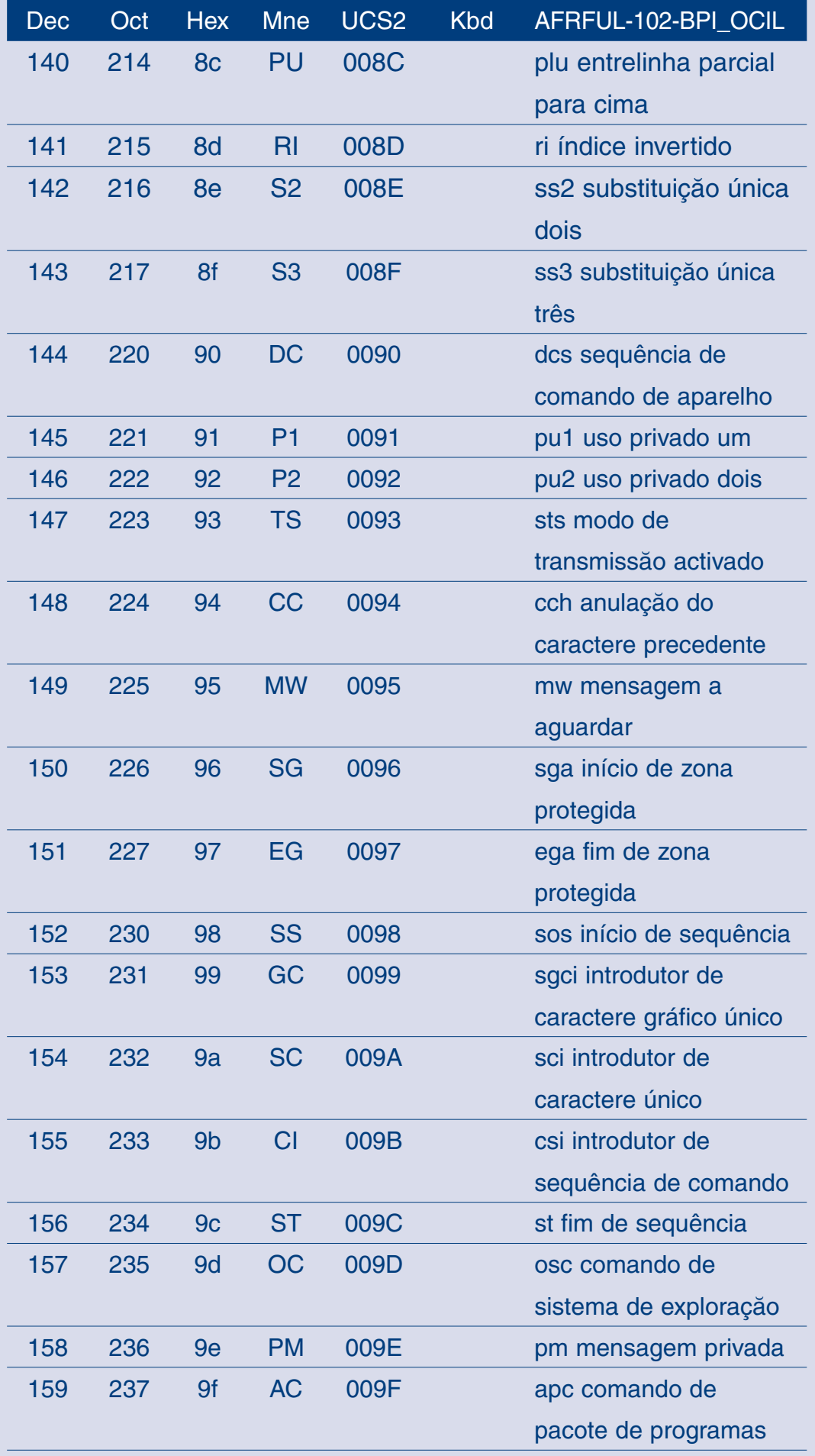

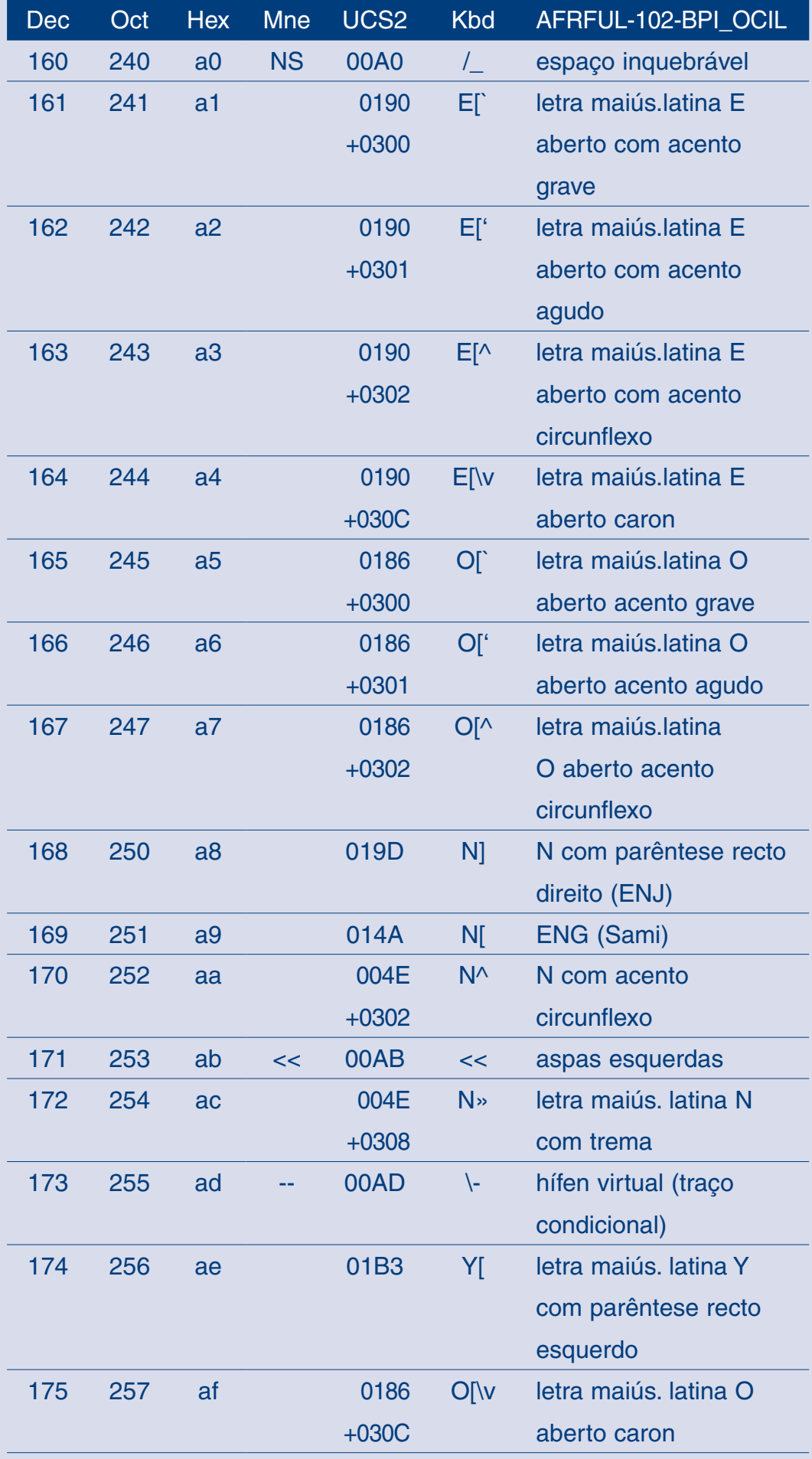

 $\prod$ 

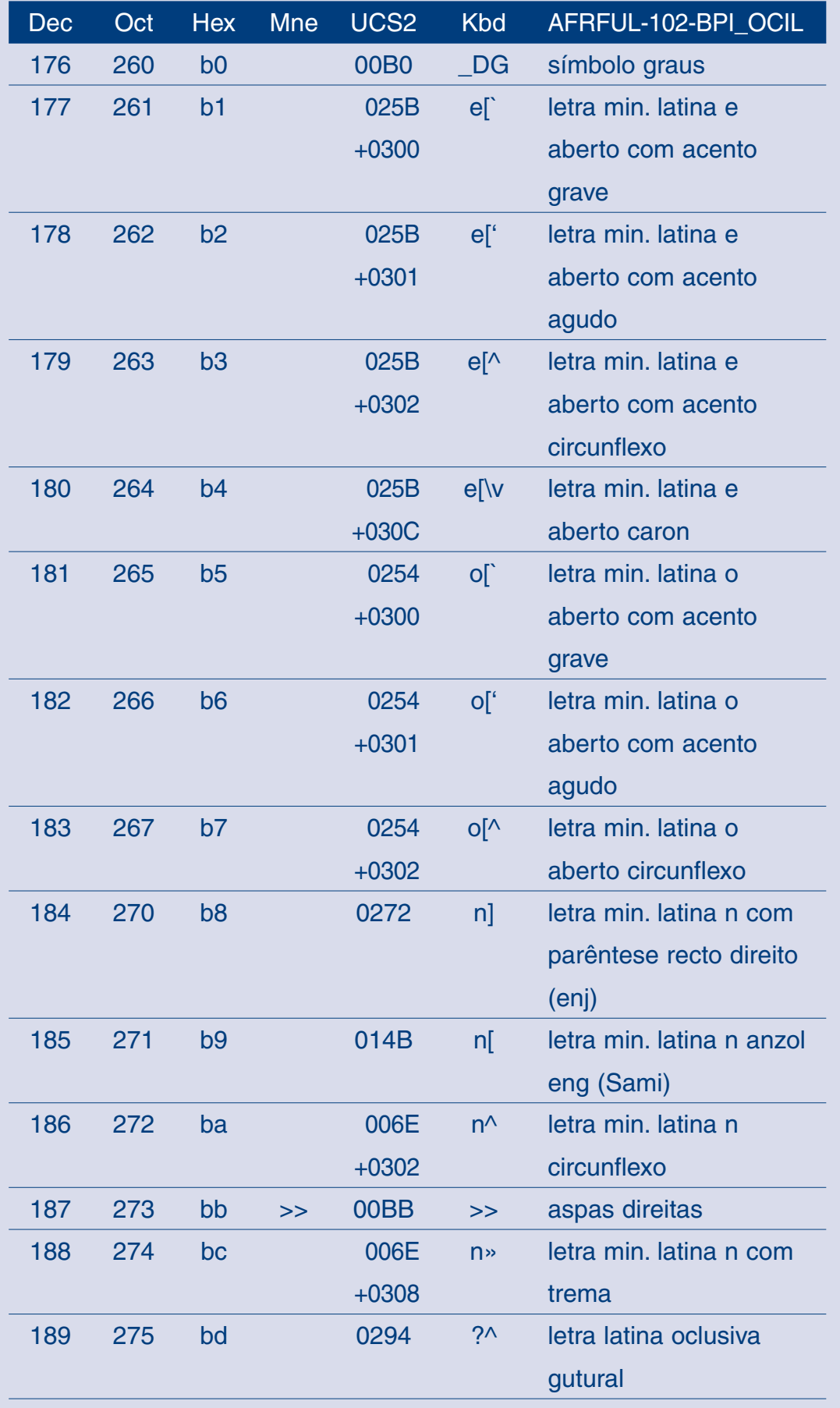

 $\sqrt{2}$ 

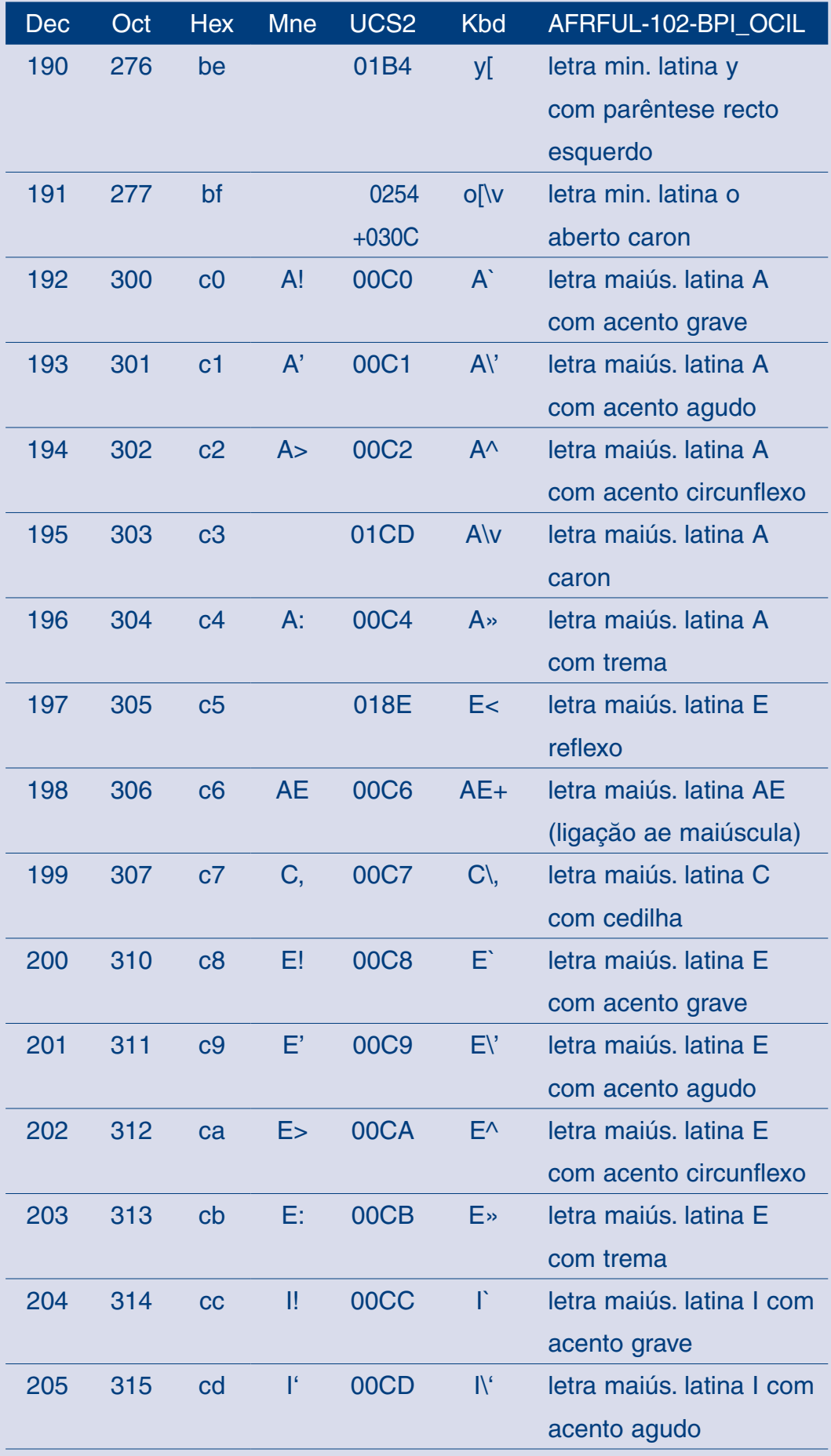

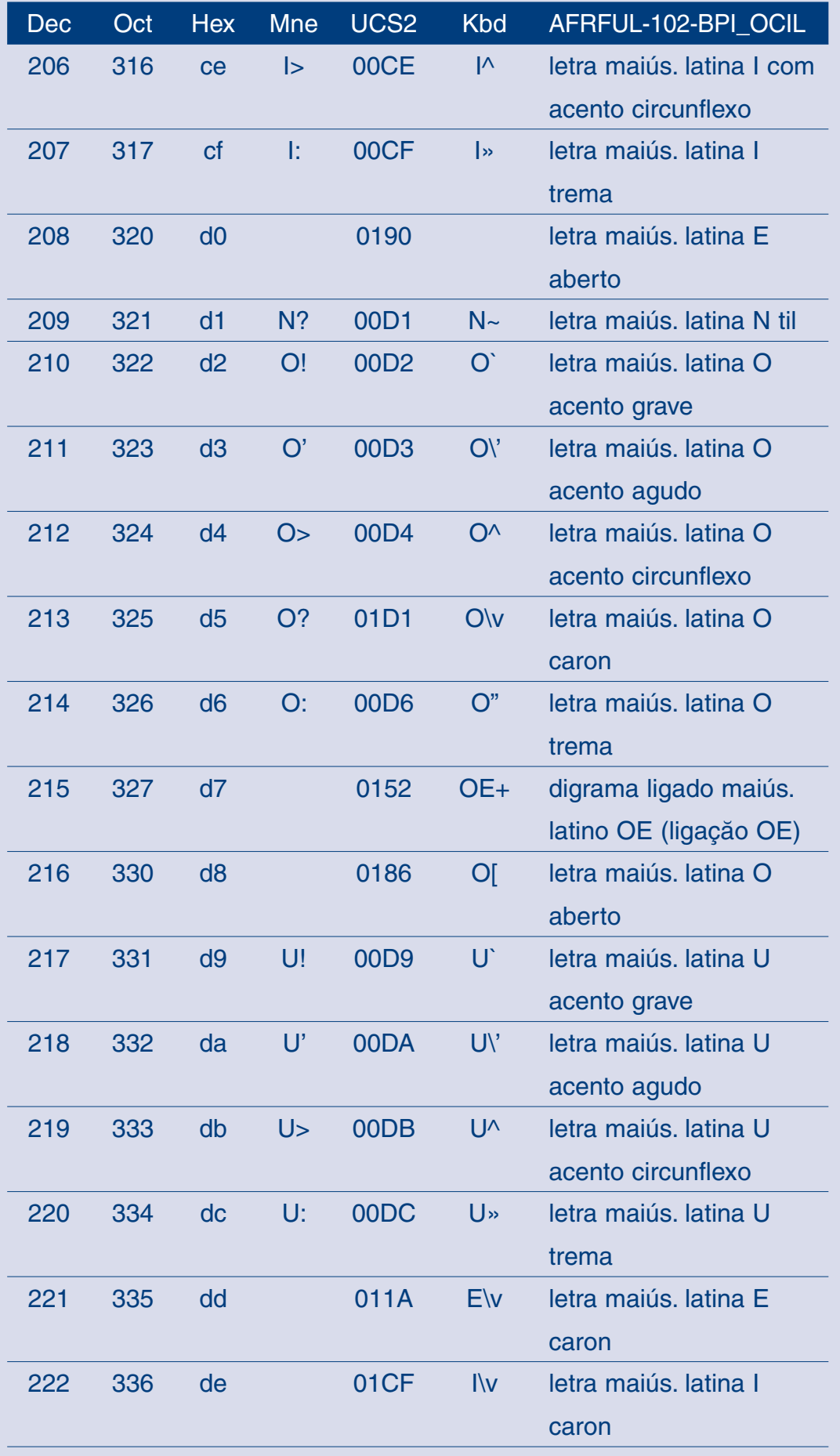

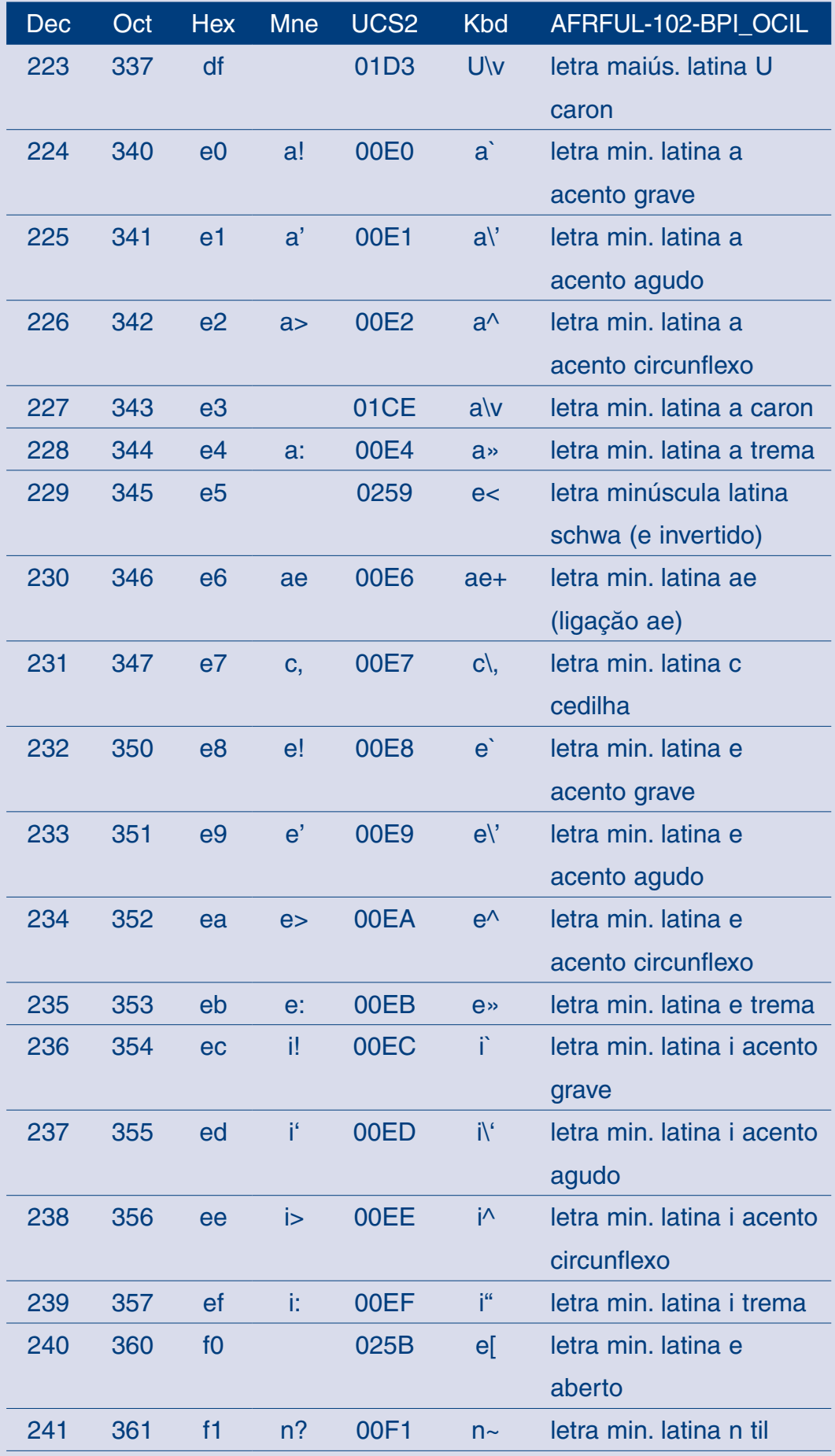

 $\Box$ 

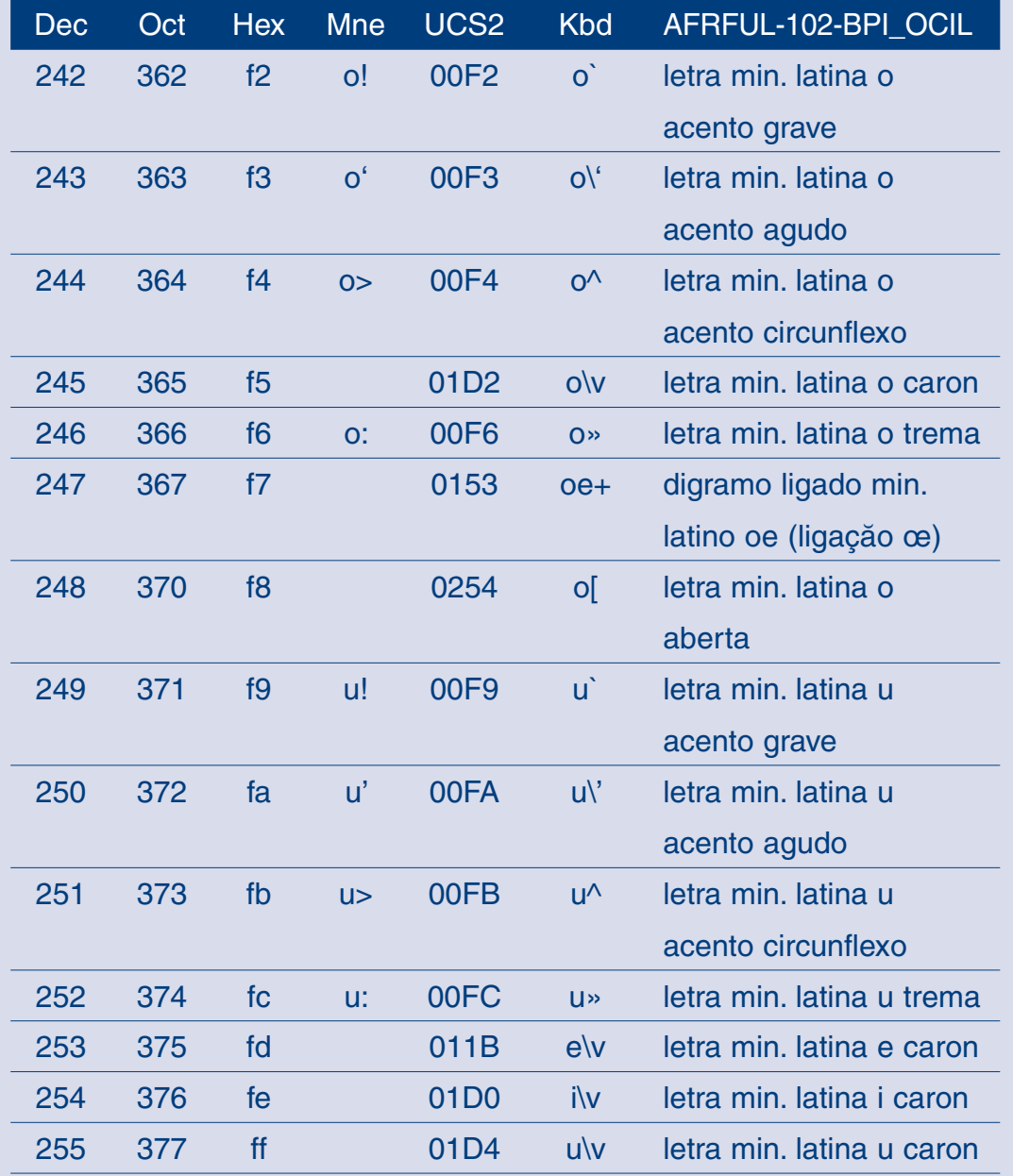

 $\sqrt{2}$ 

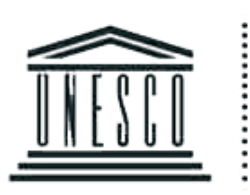

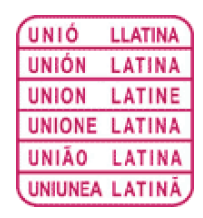

**UNESCO** Sector da Comunicação e da Informação Divisão da Sociedade da Informação 1, rue Miollis 75732 Paris cedex 15 França

> Tel.  $+33.1.45.68.45.00$  $Fax + 33.1.45.68.55.83$

http://www.unesco.org/webworld

UNIÃO LATINA Direcção Terminologia e Indústrias da Língua 131, rue du Bac 75007 Paris França

Tel.  $+33.1.45.49.60.62$  $Fax + 33.1.45.49.67.39$ 

## http://dtil.unilat.org

ISBN: 978-9-291220-35-9